Prepared for

# North Carolina Office of State Budget and Management

and

North Carolina State Data Center

Prepared by

North Carolina Center for Geographic Information and Analysis

June 2009

# Executive Summary

The United States conducts a decennial census to establish population counts that influence voting districts and the allocation distribution of resources to state and local governments. The results of the decennial census will have long term effects in the distribution of federal and state funding. This importance is magnified in the current economic client. Based on the 2000 decenial Census, the US Census Bureau estimated approximately \$300 billion in Federal funding directed to states and local governments are apportioned by census figures. This represents \$1,000 per person per year coming to state and local government in North Carolina for each person counted in the Census. Conversely, each person missed as part of the Census tabulation represents a potential loss of \$10,000 of federal funding for the upcoming decade.

In preparation for the upcoming 2010 Census, the North Carolina General Assembly provided resources for the North Carolina Center for Geographic Information and Analysis to work closely with the Governor's Census Liaison in the Office of State Budget and Management to develop the North Carolina Master Address Dataset. The NC Master Address Dataset represents a compilation of the best available representation of situs addresses and their location. CGIA contacted county and municipal governments to acquire this information, and insight on how each local jurisdiction manages address assignment and maintenance.

Aside from developing a dataset suitable supporting the upcoming 2010 Census, the project has developed a comprehensive and flexible workflow for ingesting and managing address-related data. The process has been specifically designed to be adaptable for meeting business requirements of state and local agencies. Documented business requirements can be integrated from a stakeholder into the appropriate processing steps throughout the workflow to generate custom output products suitable for existing applications. This workflow development also supported the development of automation tools to streamline initial processing. For future iterations and updates, these tools will provide a foundation for automating significant portions for the ingest and standardization of source data. The NC Master Address Dataset is built on recognized and emerging standards for easy adoption and maintenance in the future.

# **Table of Contents**

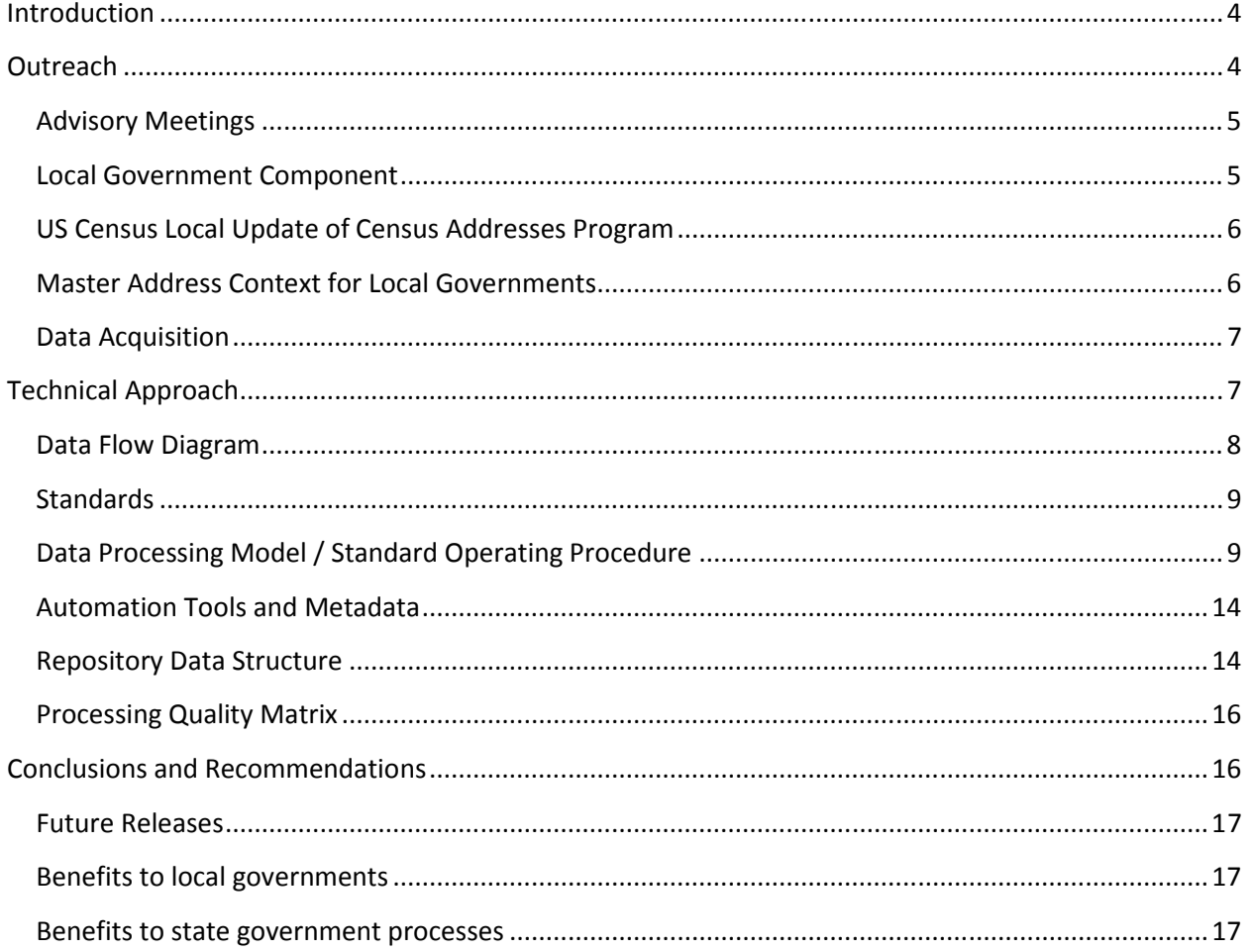

# **Table of Figures**

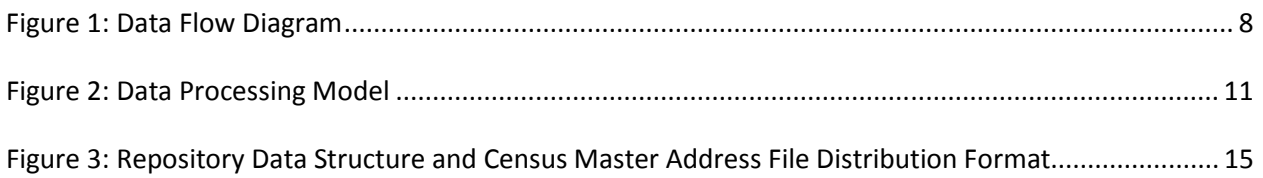

# **Appendices**

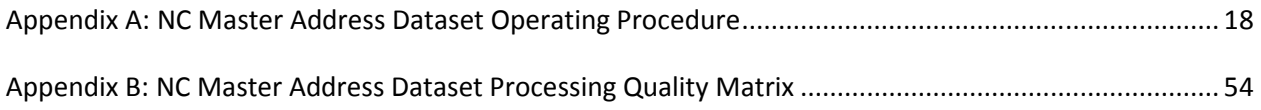

# Introduction

The US Census Bureau conducts a comprehensive enumeration of the population once every ten years, commonly on April 1 of each decennial year. These figures are tabulated to support a number of programs and functions at the federal, state, and local level. Three of the most critical functions this data supports are the allocation of representation within the United States House of representatives, redistricting of voting districts at the state and local level, and the apportionment of funding from federal programs received by state and local governments. These census results also drive important policy and planning process at the state and local government level.

In preparation for the upcoming 2010 Census, the North Carolina General Assembly provided resources for the North Carolina Center for Geographic Information and Analysis to work closely with the Governor's Census Liaison in the Office of State Budget and Management to develop the North Carolina Master Address Dataset. The NC Master Address Dataset represents a compilation of the best available representation of situs addresses and their location. CGIA contacted county and municipal governments to acquire this information, and insight on how each local jurisdiction manages address assignment and maintenance.

CGIA has engaged the stakeholder community with a specific focus on local government partners to develop the NC Master Address Dataset resource. Preceding each decennial census, the US Census Bureau provides local governments an opportunity to provide updated address information through the Local Updated of Census Addresses (LUCA) program. Seventy-four of North Carolina's one hundred counties participated in this exercise in 2008.

In addition to the direct support to the decennial census, the NC Master Address Dataset will provide a foundation for adapting the process used for compiling the dataset for other business processes and applications at the state and local level. The data flow and processing steps provide a framework for evaluating business cases and application requirements. With modifications to the types of input data, identifying additional processing steps, and integrating specific data fields through the data flow, the NC Master Address Dataset processing data flow is capable of meeting the needs of a diverse range of public sector applications.

# **Outreach**

As local governments have the responsibility for the creation and maintenance of addresses, engaging the county and municipal sector was an acknowledged priority within the project. At the outset of the project, CGIA engaged local government officials and GIS users to describe the project and gain insight into issues related to creating and maintaining address datasets. CGIA briefed participants in workshops and conferences, including Carolina Urban and Regional Systems Association, the NC Property Mappers Association, the NC Chapters of the National Emergency Number Association and the Association of Public-Safety Communications Officials, the NC Emergency Managers Association, the Charlotte Regional GIS User Group, the Chapel Hill/Orange County GIS User Group, and the Local Government Committee of the NC Geographic Information Coordinating Council. CGIA also consulted the NC League of

Municipalities and staff to the Emergency 911 Board. In addition, CGIA held sessions with the Department of Environment and Natural resources and the Department of Labor to gain insight into how state agencies use address lists in environmental permit management, site inspections, and communication with customers. Topics covered included process descriptions, current address data, address data integration issues, and potential solutions and benefits. This outreach effort proved invaluable in setting the stage for data requests from 100 counties and in database design.

## Advisory Meetings

From the outset of the project, the value of external input and networks was identified as a key component for project success. CGIA organized four monthly meetings in the fall of 2008 (September through November) to engage stakeholders and solicit input on key programmatic and technical issues. Participants discussed the issues most important in gaining input and buy-in from local governments, and potential benefits for stakeholders among state and local agencies and their customers.

In sometimes lengthy discussions, the advisors identified data integration issues and potential uses in support of local and state business operations. Local government practitioners made distinctions between addressing practices in local government relating to permitting, planning, and tax assessment on one hand and emergency 911 communications and response on the other. Advisors also described a collaborative project involving the Division of Motor Vehicles and the Department of Revenue that requires accurate physical addresses in the context of vehicle registration and excise taxes on vehicles. The group described numerous business needs, potential for efficiencies, and related benefits for various state and local operations with agreement that reliable, current, complete, integrated address datasets are essential for many purposes.

The NC State Data Center in the Office of State Budget and Management collaborated with CGIA in the advisory meetings, with special attention to preparation for Census 2010 and the benefits of achieving a complete count of the population. The State Data Center highlighted the value of a statewide dataset for the final stage of the Local Update of Census Addresses and emphasized the opportunity to achieve benefits for state agencies as well.

#### Local Government Component

The Master Address Dataset relied on timely and effective participation by 100 counties and several municipalities. Early in the project, the Local Government Committee of the NC Geographic Information Coordinating Council provided guidance on ways to engage local officials, lessons learned from county master address projects, and suggestions for wording questions and requests to minimize the required effort by local governments and to obtain the needed datasets. The E-911 Board solicited assistance and cooperation from local emergency numbering operations. Participation by local officials was outstanding and timely. The NC OneMap GIS Inventory and its many participants proved to be invaluable in reaching geographic information system practitioners to obtain, verify and supplement the best available datasets in short order during the final weeks of the project.

Maintenance of the most useful source datasets for the MADB project is achieved successfully by county and municipal governments as part of their emergency services, tax assessment, planning, and other

operations. As stressed by the project's local government advisors, local datasets are the best available geospatial representations of street addresses, address locations, structure locations, street centerlines, and tax parcel boundaries. While the positional accuracy, currency, completeness, and content quality of these datasets varies from county to county, local governments have operational needs to keep the information up to date and accessible to the public.

## US Census Local Update of Census Addresses Program

A driving force behind the NC Master Address Dataset project was the US Census Bureau's Local Update of Census Addresses (LUCA) program in preparation for the 2010 Census. The overriding goal of the Bureau of the Census is to count all residents in North Carolina by mailing a Census 2010 form to all residential addresses and to obtain the information from non-respondents by going door-to-door. A complete count depends on a complete list of addresses and their locations. The Census Bureau maintains a Master Address File for every jurisdiction in North Carolina. Through the LUCA program, the Census Bureau solicits address datasets from all counties and municipalities. The process includes local submissions of datasets (2008) and updates for new construction (2009).

The NC Master Address Dataset provides that latest available address information, including additions since LUCA submission last year, in the required LUCA format for all 100 counties including incorporated areas. North Carolina will submit the dataset to the Bureau of the Census in support of the goal to achieve a complete count of residents in April 2010. The benefits of a complete count to North Carolina include the maximum possible federal funds to state recipients in programs that are based on formulas that include population count and per capita measures. An additional person counted in North Carolina translates to approximately \$1,000 in federal funds to some person or entity in the state.

Beyond Census 2010, a master address dataset has value for local, regional, and state purposes. A reliable site address for a residential structure, a commercial building, or other building types is essential for a range of public and private business needs. From inspection of a boiler to notification of a zoning change to issuance of a permit to leasing an industrial building, geospatial representations that are readily accessible and accurate on the ground save time, including travel time and processing time.

## Master Address Context for Local Governments

The term "Master Address Dataset" has a specific context for local government activities, and has the potential to cause confusion with the goals of the NC Master Address Dataset. In a local government context, a master address dataset project seeks to coordinate the multiple sources for address creation to eliminate redundancy and increase the compatibility of data. At the local government level, several organizations track address-based information for their own missions (e.g.: tax assessment, utilities, and emergency response). These independent maintenance paths provide a challenge for comparing information across these datasets, as well as inefficiencies in maintaining similar datasets. For local governments, a master address dataset project seeks to streamline the process of assigning authoritative addresses, and reconcile business datasets to the authoritative source.

The NC Master Address Dataset does not seek to provide or impose any form of reconciliation of address information. The NC Master Address Dataset does provide a compilation of consistently

formatted address data sourced from the authoritative maintenance source for address representing the best available address data for each jurisdiction.

The existence and continued maintenance of the NC Master Address Dataset resource can be mutually beneficial for local governments and state entities. Supporting initiatives at the local government level that can implement the local version of master address tenants and workflows is the most direct method for compiling a higher quality NC Master Address Dataset product.

## Data Acquisition

Through the outreach to state level agencies, CGIA worked closely with the North Carolina 911 Board in developing the strategy for acquiring local government address information. Every county and some municipalities maintain Public Safety Answering Points (PSAPs). PSAPs coordinate the dispatch of emergency services, and have a significant, and in some cases the singular role of assigning addresses in a jurisdiction. CGIA and NC 9-1-1 Board Executive Director Richard Taylor jointly distributed a letter to county managers to build awareness of the NC Master Address Dataset Project and seek the support and assistance of their jurisdiction.

In follow-up to the letter distribution, CGIA staff contacted the GIS managers and PSAP technical contacts for each county in the state. The county contacts were briefed on the goals of the project, and information was collected for each jurisdiction to gain insight on the address assignment and maintenance process for each community. As part of the communication from CGIA, staff collected details on the source data availability for supporting the statewide compilation activity. In the majority of cases, this amounted to verification of the currency of dataset(s) already available for public access and download. In specific cases, counties provided more up-to-date data directly to CGIA, or CGIA worked with the local governments contractor to acquire the most up-to-date datasets. In each instance, CGIA staff stressed the flexibility of the compilation process to accept the widest variety of data and that no custom processing of data would be required of local government partners willing to provide datasets for the project.

# Technical Approach

There are two primary objectives in the technical implementation of the NC Master Address Dataset project. The first objective is to fulfill the mandate from the General Assembly to generate a statewide address dataset to support the 2010 decennial census. The second objective is to create a data flow and process that is flexible, scalable, and reliable for creating address-based data products to meet many potential business cases across the public sector stakeholder community.

This section will present detailed information on the data flow of address-related data, standards implemented throughout the data flow, the data processing procedures developed for the compilation process, supporting automation tools, repository schema, and data quality matrix.

## Data Flow Diagram

The data flow diagram provides a conceptual overview of how local government source address data is compiled into the NC Master Address Dataset. There are four components to the data flow diagram: Source Data Input, Staging, Production Repository, and Distribution Products

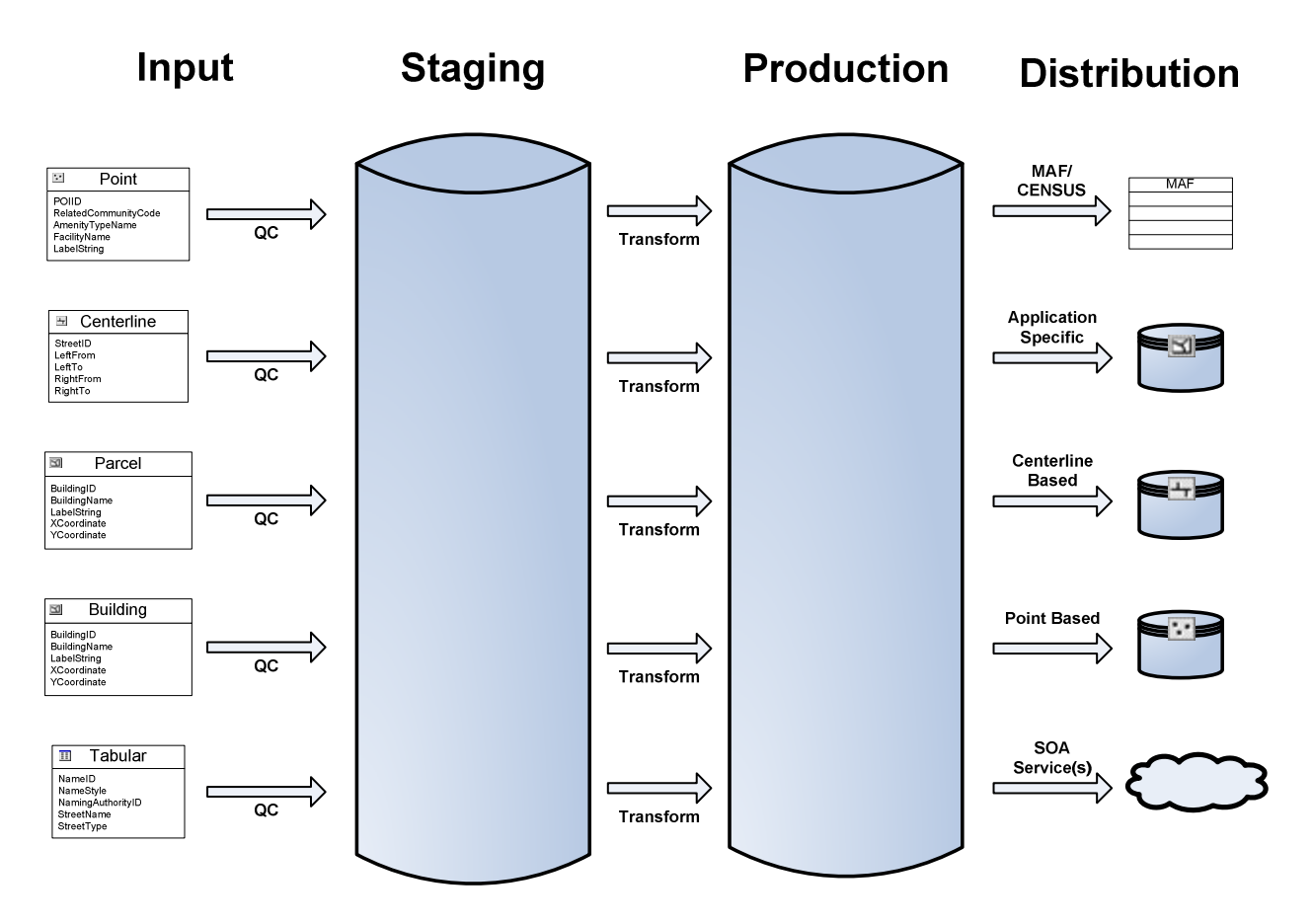

Figure 1: Data Flow Diagram

The source data inputs (far left column) are representative of the variety of datasets that local governments may provide as sources for authoritative addresses. For the development of the first version of the North Carolina Master Address Dataset, these datasets can be integrated into the final compilation of the Census MAF output dataset; generating alternative distribution datasets may need specific source datasets, depending on the technical requirements.

Data provided as source data is first moved to the staging database (left blue cylinder). This database contains two similar versions of the source data: the original source dataset(s) provided by the local government stakeholder, and a modified version of the source data that has undergone basic quality control to standardize field names (when necessary) and prepare the dataset for automation operations. Data stored in this area is in a flat file format.

The transformation process moves the data from flat files to a relational database. This transformation step analyzes the various local government inputs to generate the individual address records within the repository. The repository records are stored as geographic features and structured to provide flexible presentation for creation of the distribution dataset, in this case the Census's Master Address Format flat file. The repository data structure is discussed in detail later in the technical section.

The final column of the data flow diagram represents the output datasets that can be generated from the analytical processes. The current version of the process generates the Census MAF output dataset, but with appropriate modifications to the processing steps preceding the repository can output spatial or tabular datasets meeting custom requirements, and become a data source for applications and web services.

## Standards

The records generated and stored in the production repository are formatted based on the Federal Geographic Data Committee's draft Addressing Standard. This standard has been in development over several years and is in the final stages of becoming a finalized standard, with full release anticipated in early 2010. Adopting this standard has many benefits. Chief among them will be the opportunity to site this reference standard as a common interchange format for both incoming source data as well as an output and distribution dataset for the statewide representation of address-based information.

The NC Master Address Dataset also has adopted the integration of coordinates generated to the US National Grid (USNG) format. These coordinates follow a standard endorsed by the NC Geographic Information Coordinating Council (GICC) and are complementary with ongoing efforts within the state to raise awareness and usage of this standard for referencing point locations and features.

These identified standards do not compromise the flexibility of the NC Master Address Dataset for accommodating additional features and attributes. Geographic features in the current database are oriented towards structures and meeting the requirements of the Census MAF content and formatting. The repository schema can integrate additional features that may not be related to structures, but can be addresses and used as a reference point to meet alternative business or application requirements. As long as each feature contains a subset of the required content for these standards, records can be flagged for inclusion or exclusion when generating a particular distribution dataset.

# Data Processing Model / Standard Operating Procedure

The goal of the data processing model is to efficiently evaluate and ingest source data provided from local governments. Where source data provided by local governments closely matches the repository schema with a minimal amount of translation and analytical manipulation, these data are efficiently migrated through to the data repository. In cases where source data requires additional analysis for preparation for moving to the repository, this additional analysis can introduce a degree of uncertainty in the final product. In many cases there are instances where multiple processing flows are required to bring source data from a county into the repository. The quality matrix, discussed later in the technical section, provides a tabular index for evaluating the level of processing required for the constituent components that are compiled to generate the final NC Master Address Dataset product.

The standard operating procedure (SOP) serves several purposes within the context of the project. While the data work flow and data processing model provide an abstract framework, the standard operating procedure captures the implementation details for moving data through this compilation process. The SOP provides a resource for documenting detailed processing steps. These detailed processing steps are important to ensure consistency in processing across operators. These detailed processing steps also served as the functional requirements for the development of automation tools used in portions of the compilation processing.

The SOP will be an integral piece for future implementations of the NC Master Address Dataset workflow. The combination of the data flow diagram and SOP will provide an ability to evaluate business and technical requirements for defining new distribution formats and products, any required modifications to data inputs from local government partners, modifications to specific analytical steps for capturing or modifying fields not already captured in the repository, and scoping requirements for additional effort above and beyond the basic processing already in place.

The data processing model is depicted in Figure 2 below. Sections labeled with lettered references note workflows and processes that move data into the staging workflow, while processes referenced as numbers reflect operations that move address-based information into the repository. A summary of each of the references contained in the processing model follows. The final standard operating procedure document is provided in Appendix A in the document.

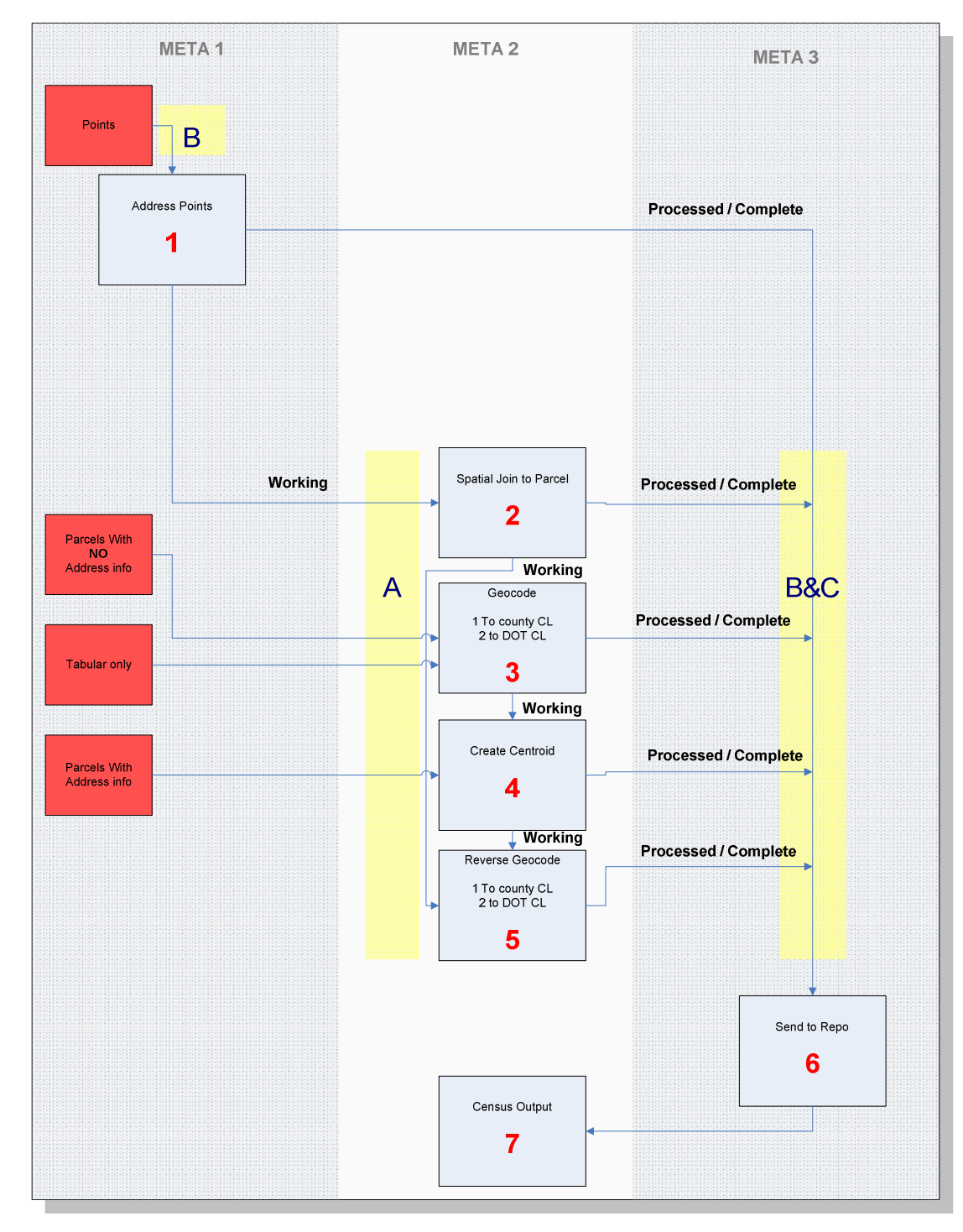

Figure 2: Data Processing Model

#### A- Data Preparation

County data used in steps 2 through 5 needs to be prepared before use in processing.

All parcel data used in steps 2, 3 and 4 needs to have a physical street address field to be processed into valid address points. When there is no physical address information available, step 5 will create it through the reverse geocoding process. In cases where the parcel data has multiple polygons with the same PIN and address, the data is dissolved so that multiple points are not created for those polygons. A physical address zip code field must be present in the parcel data for the geocoding process. For parcels without zip code information, it is calculated using the "Spatial Join" command to a country wide zip code file.

A centerline is a digitized line along the center of a linear geographic feature such as a street. County centerline data is clipped to the county boundary and must have a street name, address range and right & left zip code fields. If any of these fields are missing or incomplete, a NCDOT centerline file is used in its place.

## B-Separating Working Points from Processed/Complete Points

After the data has passed though processing, this step determines which points will be passed to the Repository (Processed / Complete points) and which points will be moved to the next process (Working points).

 When attempting to determine good points from working points the analyst must use his or her own logical thinking to combine or split multiple fields to create the physical address. Incomplete addresses, PO boxes and mailing addresses are sorted out then removed.

At this stage, address points from the county are checked for duplicate points. In ArcMap the user performs an intersection routine on the matched geocoded or address points. The coincident points are looked at and distributed or removed as necessary.

## C-Standard File Naming Convention

In this step a standard naming convention is applied to Processed and Working points after process completion.

During processing all naming conventions are based on the same standard. This is achieved by using a numbering sequence that has been assigned to processes within the workflow. These numbers are included in the naming convention when saving the outputs. As Working files are processed further, they are named with "Working" and the step number assigned to that process. A Processed file will be labeled with "Processed" and the final step number. An example would be "Wake Working 1" and "Wake\_Processed\_1." "Wake\_Processed\_1" will be loaded into the Repository and "Wake\_Working\_1" will move to step 2.

## 1-Address Points

The following steps are used on county address points with complete address information.

Address points from within the county are selected with the "Select by Location" command. These points are processed further (steps B&C) and the points outside of the county are saved in the appropriate overflow folder to be incorporated later.

## 2-Spatial Join to Parcel

This step attaches the parcel address information to a "Working" address points file.

Address points with incomplete or missing addresses are given the attributes of a parcel that contains them through the "Spatial Join" command in ArcMap. This is a process in which fields from one parcel layer's attribute table are appended to the address point layer's attribute table based on the relative locations of the features in the two layers.

## 3-Geocode

The address points in this step are created from geocoded tabular data.

Geocoding is the process of creating an address to a point based on its location along a street centerline. The two important parts involved in geocoding are the address list (tabular data), and the address locator file. The tabular address file to be geocoded must have a physical address and a zip code field.

The address locator stores the address attributes and rules that define the process for translating street addresses into points. The address locator is created in ArcGIS and sets the parameters for standardizing addresses, searching for match locations and creating output. County centerlines are the preferred source for creating the locator followed by the NCDOT centerlines.

In ArcGIS, geocoding is done by selecting "Geocode Addresses." Unmatched addresses in the geocoded shapefile are removed by the user.

#### 4- Create Centroid

In this step, address points are created from a parcel layer.

Centroid points are created for unmatched geocoded addresses and parcels with physical address information. In this case, a centroid is the geometric center of a parcel. The ArcGIS command to create centroids is under Data Management Tools, "Feature to Point." The resulting output file will contain the address information from the parcel if available.

#### 5-Reverse Geocode

This step assigns an address to points through reverse geocoding.

Reverse geocoding is the process of finding a street address from its geographic location along a street centerline. The "Reverse Geocode Address" tool from the ArcGIS Developer Sample Library is used along

with the address locator created in step 3. If an address locator does not exist, it is created at this time from either the county or the NCDOT centerlines.

## 6- Send to Repository

The Processed / Complete data in this step is ready to be loaded into the Statewide GIS Data Repository.

Before loading the data into the Repository, two tasks must be performed. First, a unique United States National Grid (USNG) ID is created for each address point. This is a simple calculation done by the Military Analyst extension from ESRI. Second, the address for the file must be standardized with the "Standardize Addresses" tool in the ESRI Geocoding toolbox. This tool standardizes directional information, street type, road prefixes and suffixes into the same format.

The standardized data is loaded into the Repository with the "Load Data" tool in Arcmap. This tool allows the user to specify which fields in the input data are loaded into which fields of Repository.

Once the completed files have been loaded into the repository, all intermediate and unnecessary files are deleted from the county folder. All that remains are original parcel, address and / or centerline files received from the county, overflow files and the final address point files with the appropriate process step naming convention.

## Automation Tools and Metadata

Through the development of the SOP, all processing steps for the compilation of local government source data can be completed through manually driven procedures using the desktop tools and interfaces. Given the time for meeting the requirements of the General Assembly's timeline, development of automated tools could not precede the collection and compilation of the datasets provided by the local governments. Tools were developed and tested against production data to ensure consistent results.

In the same manner that future flexibility is designed into the data flow and SOP, the ArcGIS desktop tools can be modified as necessary to meet future requirements. As processing steps and requirements are identified, CGIA can develop accurate estimates on the level of effort for modifying existing tools as required. The tools in place from this initial effort will increase the efficiency of future iterations of the compilation process.

# Repository Data Structure

The transformation operations setting up the loading of address-based information into the repository are key to the flexible and dynamic output of distribution datasets that can be either tabular or spatial, or are directly suited as a source for back end applications and web-based services. Figure 3 documents the incoming data flow for standardizing the attributes for incoming spatial data, while the repository column in the figure is based on the FGDC Draft Address Data standard. These repository fields will be referenced as a required subset for future NC Master Address activities. The inclusion or exclusion of

any of the repository fields, or creation of additional repository fields to meeting requirements for alternative distribution products can be as flexible as necessary.

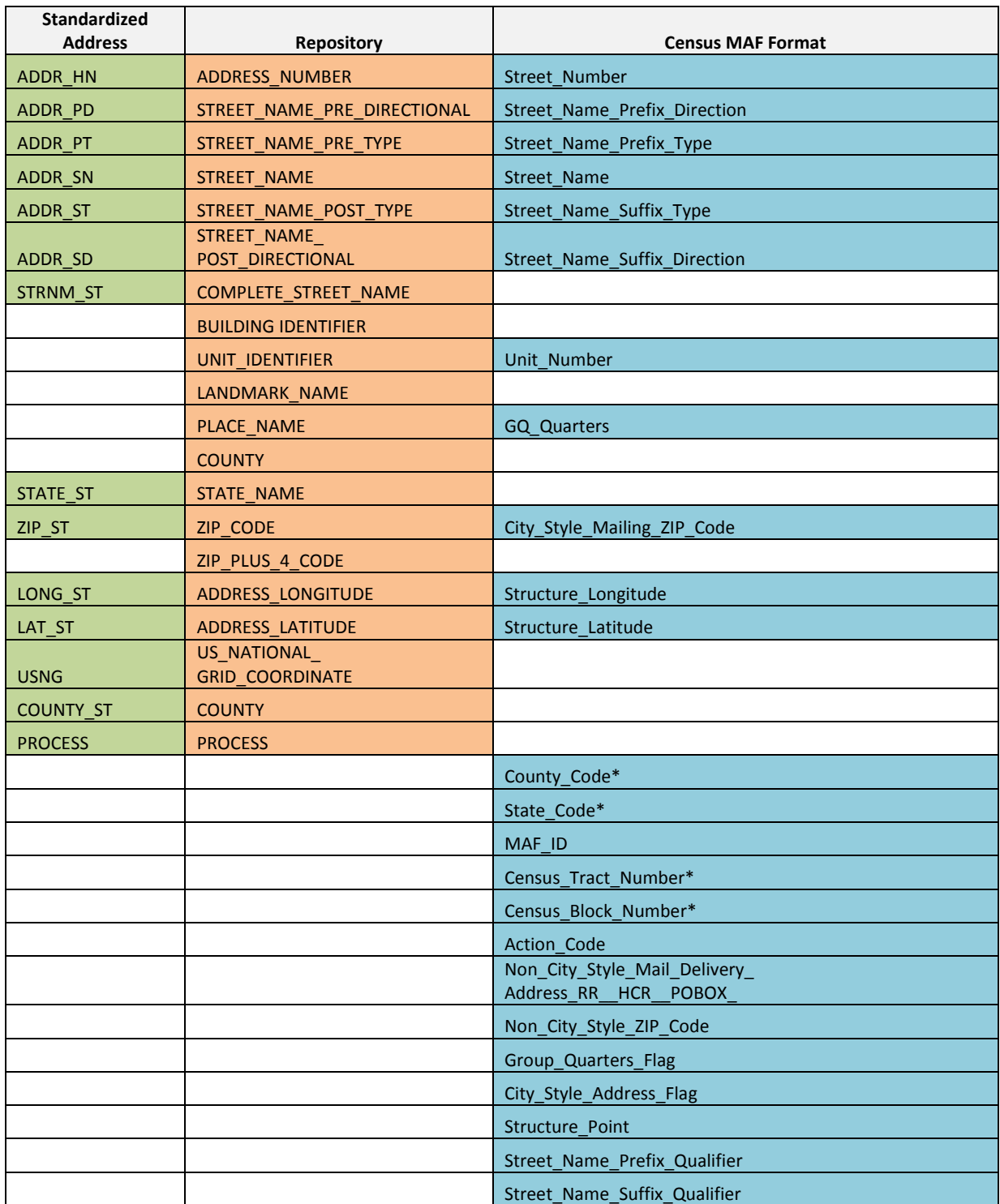

Figure 3: Repository Data Structure and Census Master Address File Distribution Format

## Processing Quality Matrix

The overall quality of the statewide dataset is a direct function of the constituent components. These individual components are derived from different business processes and applications from jurisdiction to jurisdiction increasing the challenge for portraying a consistent quality metric for the entire datset, or even individual components. As each address is processed into the NC Master Address Dataset repository, the PROCESS field is added as an attribute of the geographic feature. The Processing Quality Matrix can provide a reference for the individual source records compiled by county. This matrix view does not provide a surrogate for "accuracy" for any points or datasets. It does provide a surrogate for the amount of processing necessary to generate the compiled statewide product; the higher the processing number, there is a relative increase in the amount of processing and with it assumptions that should be made about relative accuracy of the dataset.

This representation is not infallible and should not be used to assume absolute accuracy. For instance, many datasets indicate that the source data from local government partners was derived completely from point data, and has PROCESS value of 1. In reality, one jurisdiction may derive the point representations from GPS observations, or building footprint data, while another jurisdiction may provide point-based address data that is generally derived from parcel centroids or some geocoding process from a tabular listing of existing addresses.

# Conclusions and Recommendations

Where are structures located in North Carolina? The most pressing need to know is related to Census 2010 and residential structures. The General Assembly tasked CGIA to develop a statewide dataset for all addresses (structures, but no names of residents or businesses) to help support a full count for Census 2010 and to benefit state and local government operations.

The NC Master Address Dataset project establishes a database design, data processing tools and techniques, standard operating procedures, a tabular list for the Local Update of Census Addresses for Census 2010, geospatial data representing locations of addresses, and the capability to produce tabular and geospatial data in custom formats. The procedures were carefully researched, designed, tested, documented and carried out in a 12-month effort. State and local advisors were invaluable in shaping the design and implementation of the project.

The first set of address points published from the project is as complete and as current as the source information provided by local governments throughout the state. The quality of the address points varies from county to county. The key factors in quality are completeness, the date of the last update by local address managers, the accuracy of the address numbers and names, the positional accuracy of the address locations, and when the data were updated locally. For the first release, the quality is reasonable and the data will be reliable for multiple purposes, including a comprehensive list of where people could be residing in April 2010 when the Census forms are issued.

#### Future Releases

The Master Address Dataset project achieved Release 1 and has detailed workflows in place to produce future releases, including variations on the format produced for Census 2010. As for Release 1, future releases will rely on the best available address datasets from local governments. The quality of local datasets varies from county to county, and much more integration of addresses managed by multiple jurisdictions within a county could be achieved in the next few years. The quality of future cycles depends on widespread adoption of best practices, including address format standards and data development standards.

#### Benefits to local governments

The positional accuracy, completeness, and currency of the final master address dataset could be improved with a more consistent approach to data maintenance in local government operations. Counties that have achieved an integrated address dataset for all incorporated and unincorporated areas are realizing benefits, including time savings for emergency services where response time is critical. For example, Orange County integrated address data management between the county and its three largest municipalities, with daily updates and online accessibility. The integration effort is significant in counties where addresses are assigned and updated by multiple jurisdictions.

The absence of a standard format for address information in North Carolina is evident in the source datasets received for this project. The project workflow processed source datasets into a standard format that is consistent with a draft federal standard (Federal Geographic Data Committee) and the format used in the Local Update of Census Addresses. Clearly, inconsistent formats complicate the process of address integration for multiple jurisdictions. More widespread application of best practices in creating and managing local addresses would reduce the effort needed to integrate a statewide dataset and would serve needs for data sharing between municipalities and counties, particularly in emergency operations.

#### Benefits to state government processes

State agency have business processes and applications that depend directly on address- referenced information. The foundation provided by the NC Master Address Dataset can be adapted to meet programmatic and technical requirements for existing applications. Although the current NC Master Address Dataset infrastructure is geared towards supporting the Census Master Address File distribution format, its largest untapped potential is for providing an adaptable solution to reduce redundancy in the resources currently utilized in maintaining multiple sources of address-related data across agencies.

CGIA has a set of tools, and workflows in place that can produce updated versions of the NC Master Address Dataset. These are flexible and scalable to specific projects and needs. Those tools will be most efficient and effective and the results will be of higher quality when and where local address data managers improve their addressing practices. CGIA looks forward to opportunities to support local governments and state agencies in data management, workflows, and documentation. The project team anticipates sharing lessons learned with the NC Geographic Information Coordinating Council and its committees in support of a state standard for geospatial address datasets.

Appendix A: NC Master Address Dataset Operating Procedure

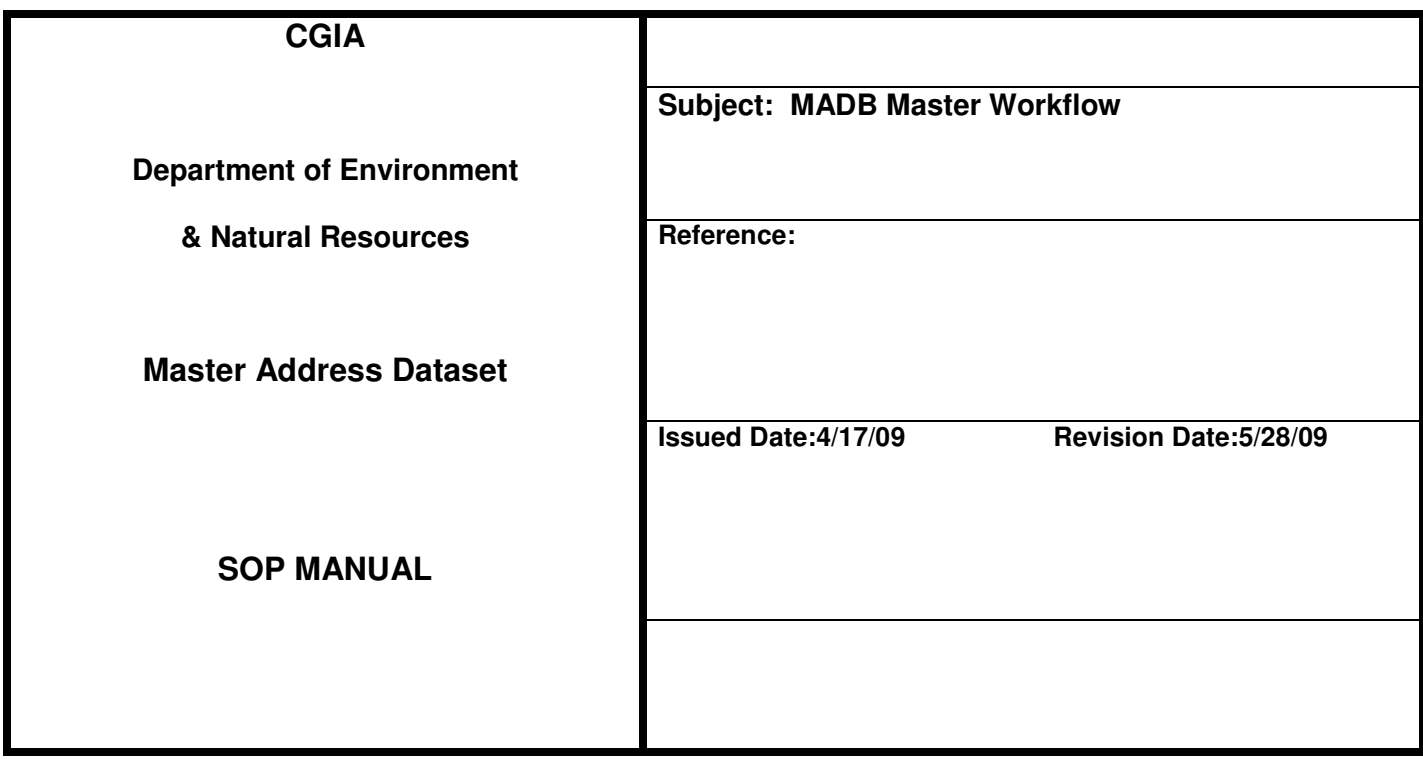

PURPOSE: **To establish a standard set of operating procedures for the Master Address Dataset (MADB) project, from receiving data to processing to delivery of address point products.** 

**The desired source datasets are address points with physical (site) street addresses. There are three sets of tasks (A-D) for preparation of datasets received from local governments, followed by seven sets of tasks (1-7) for processing address points into a standard format and standard products.** 

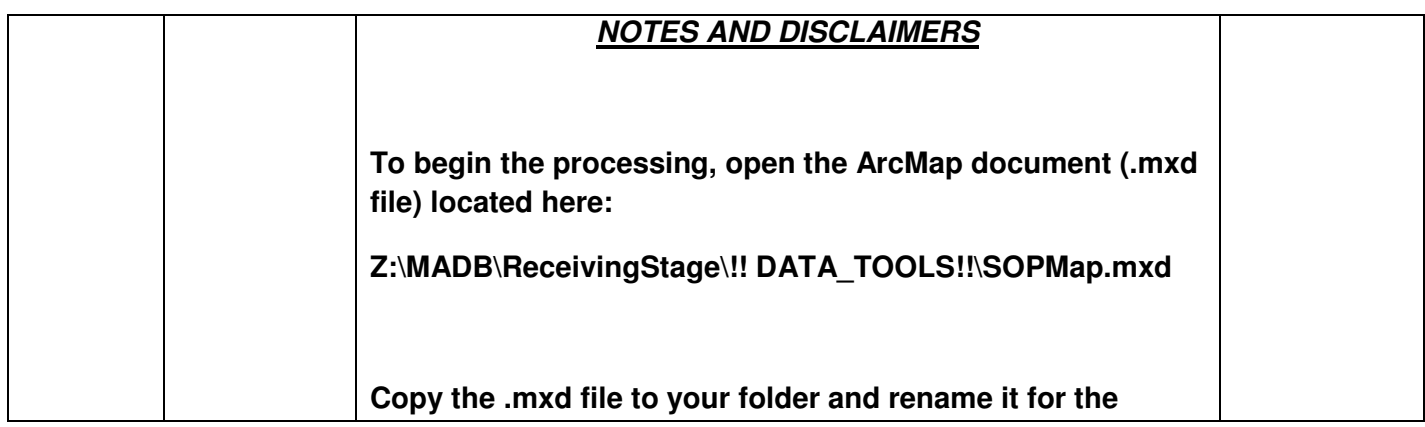

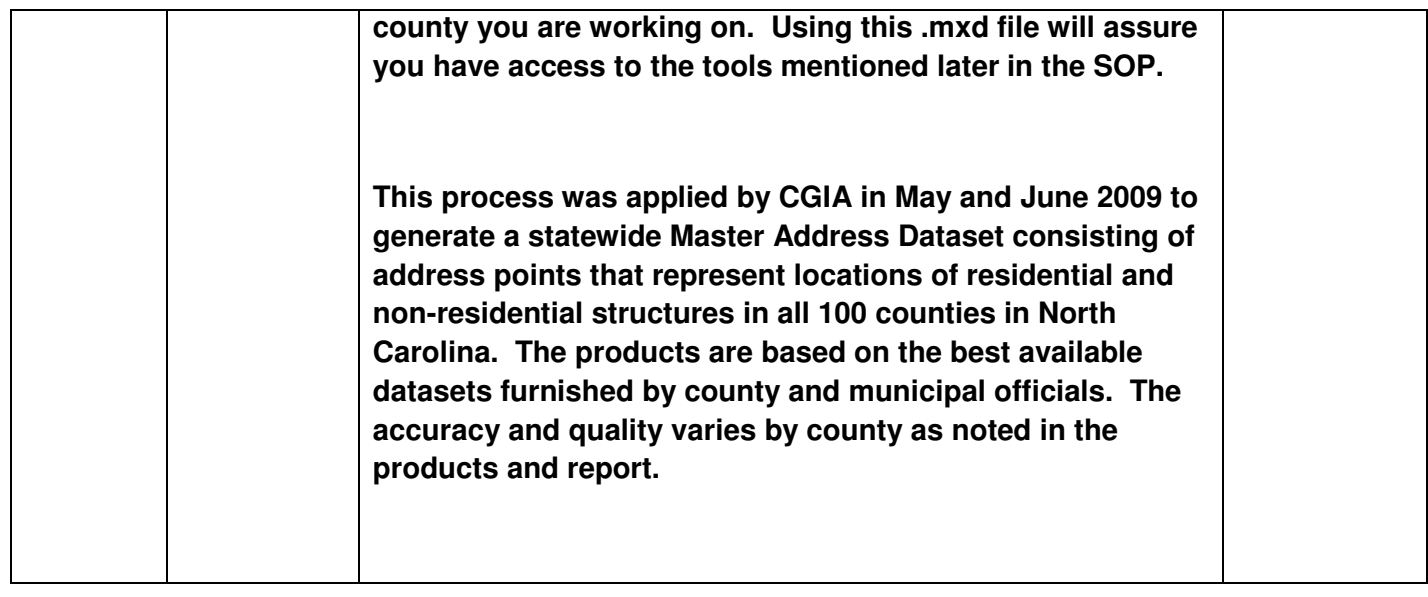

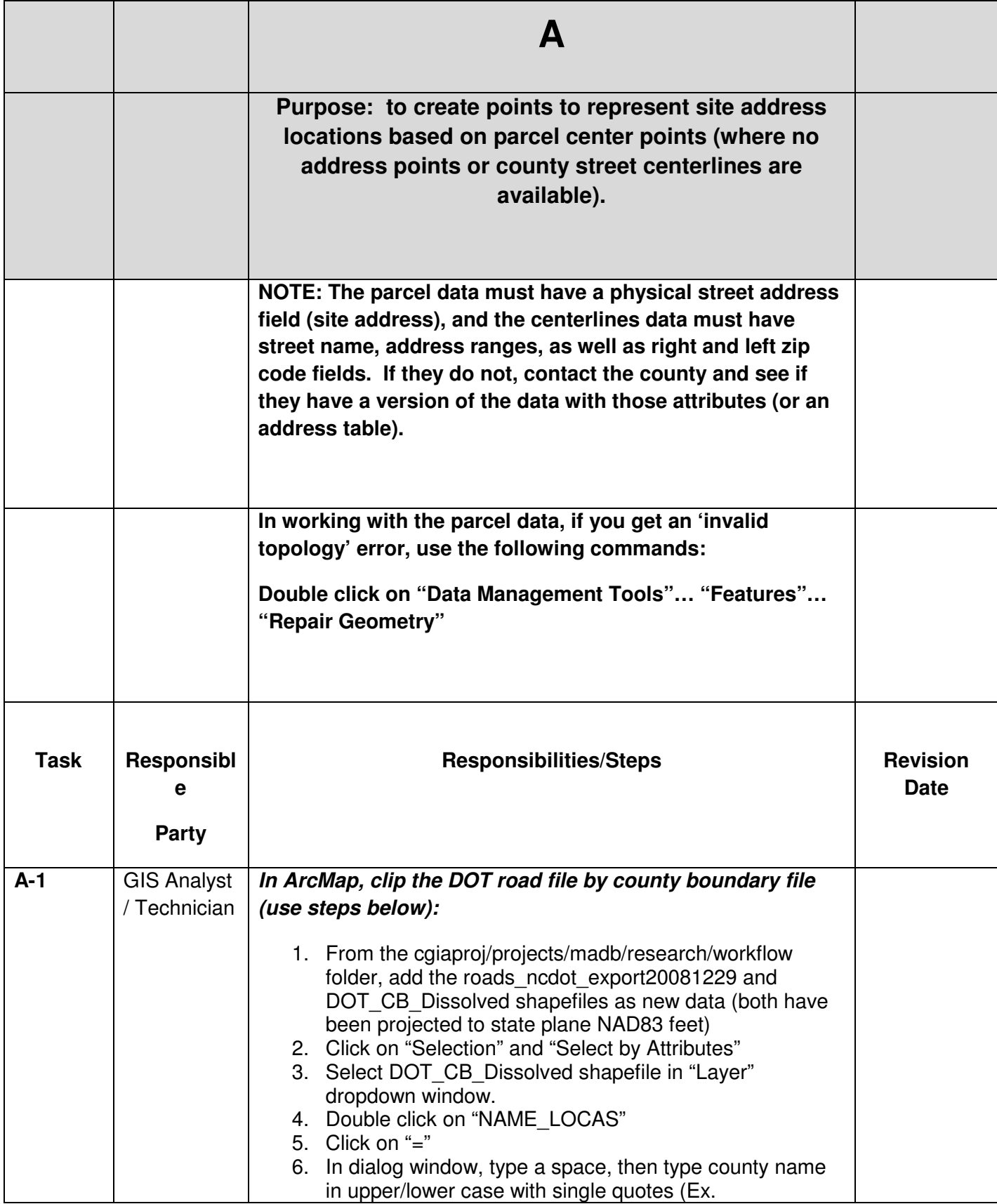

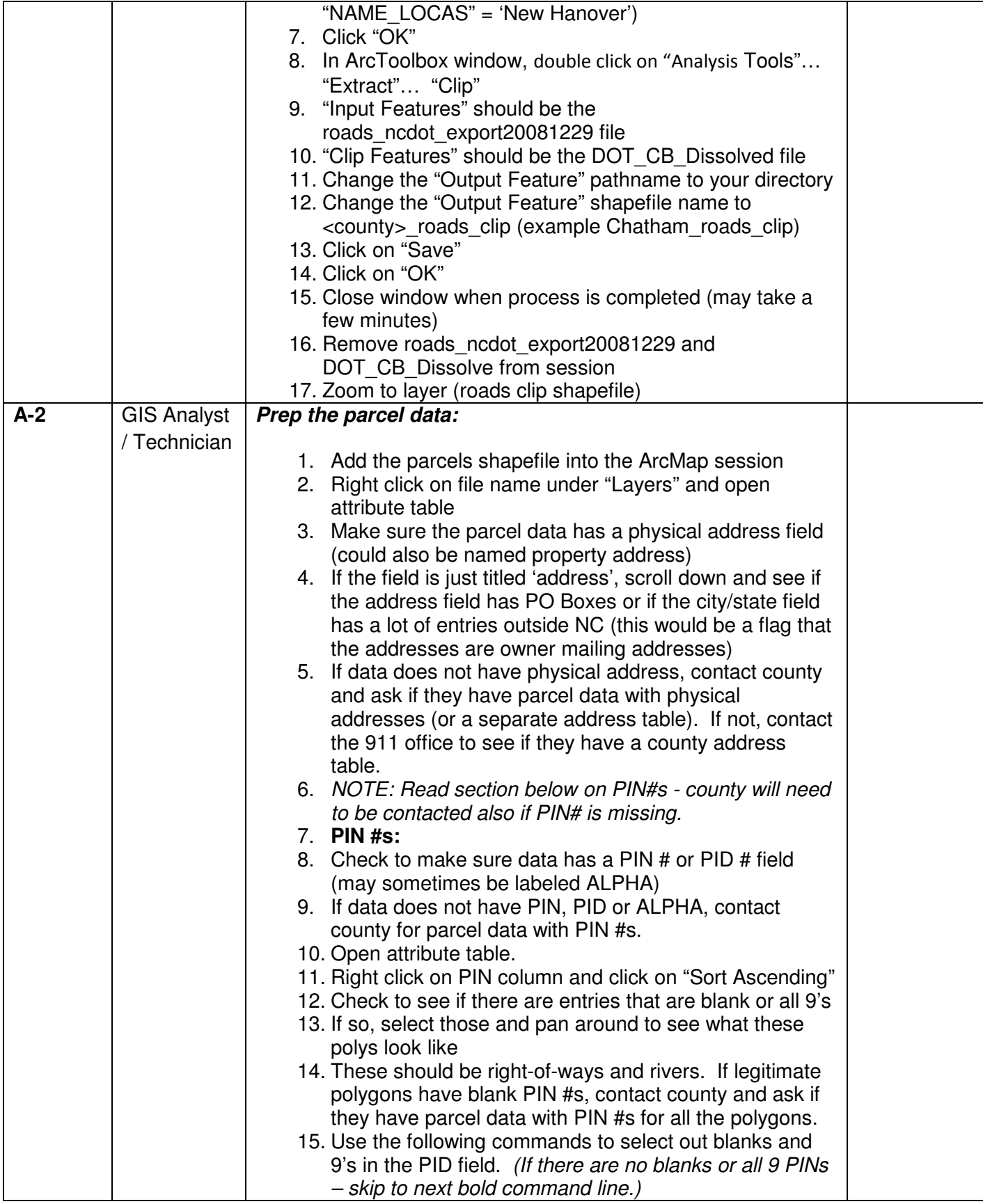

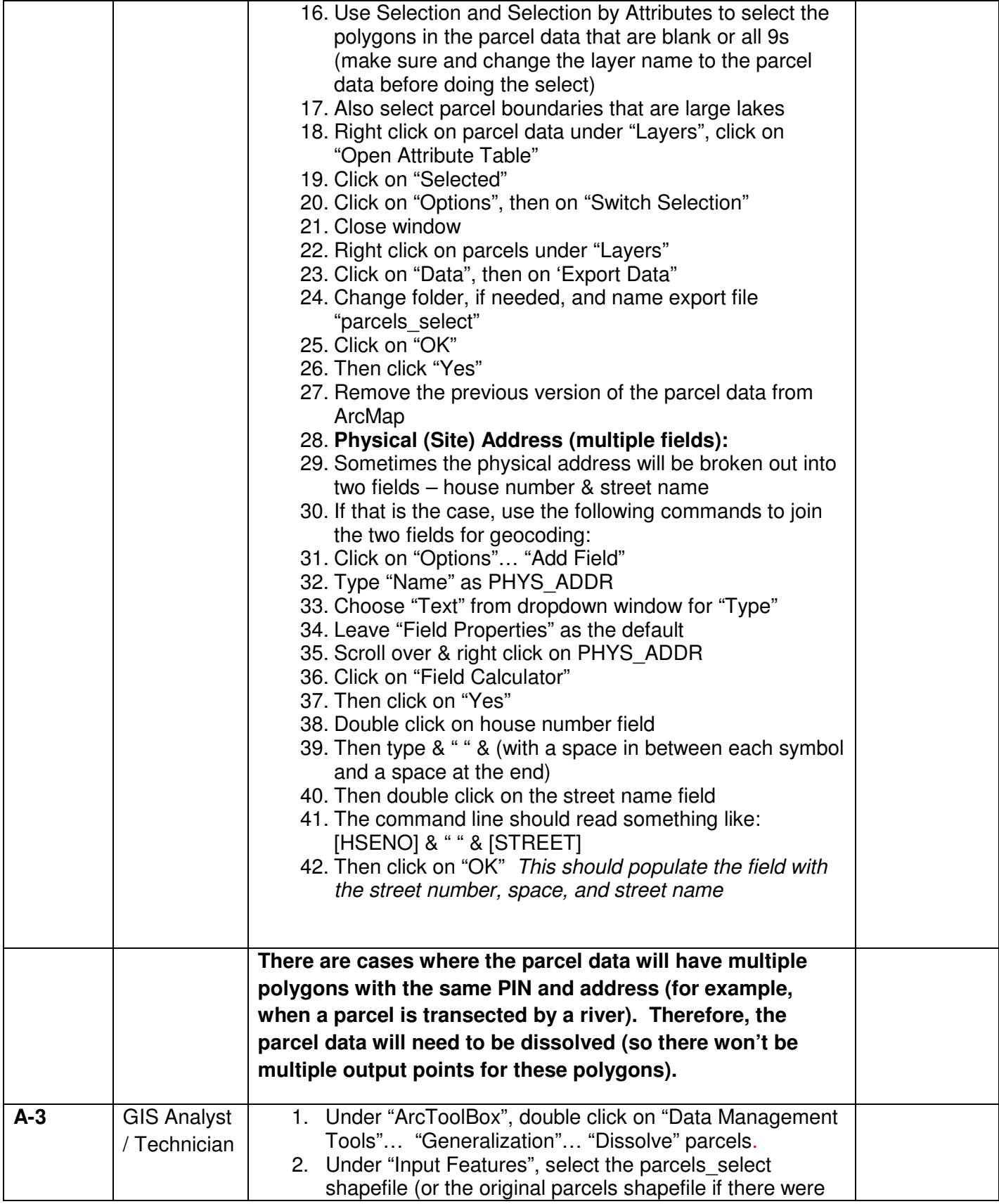

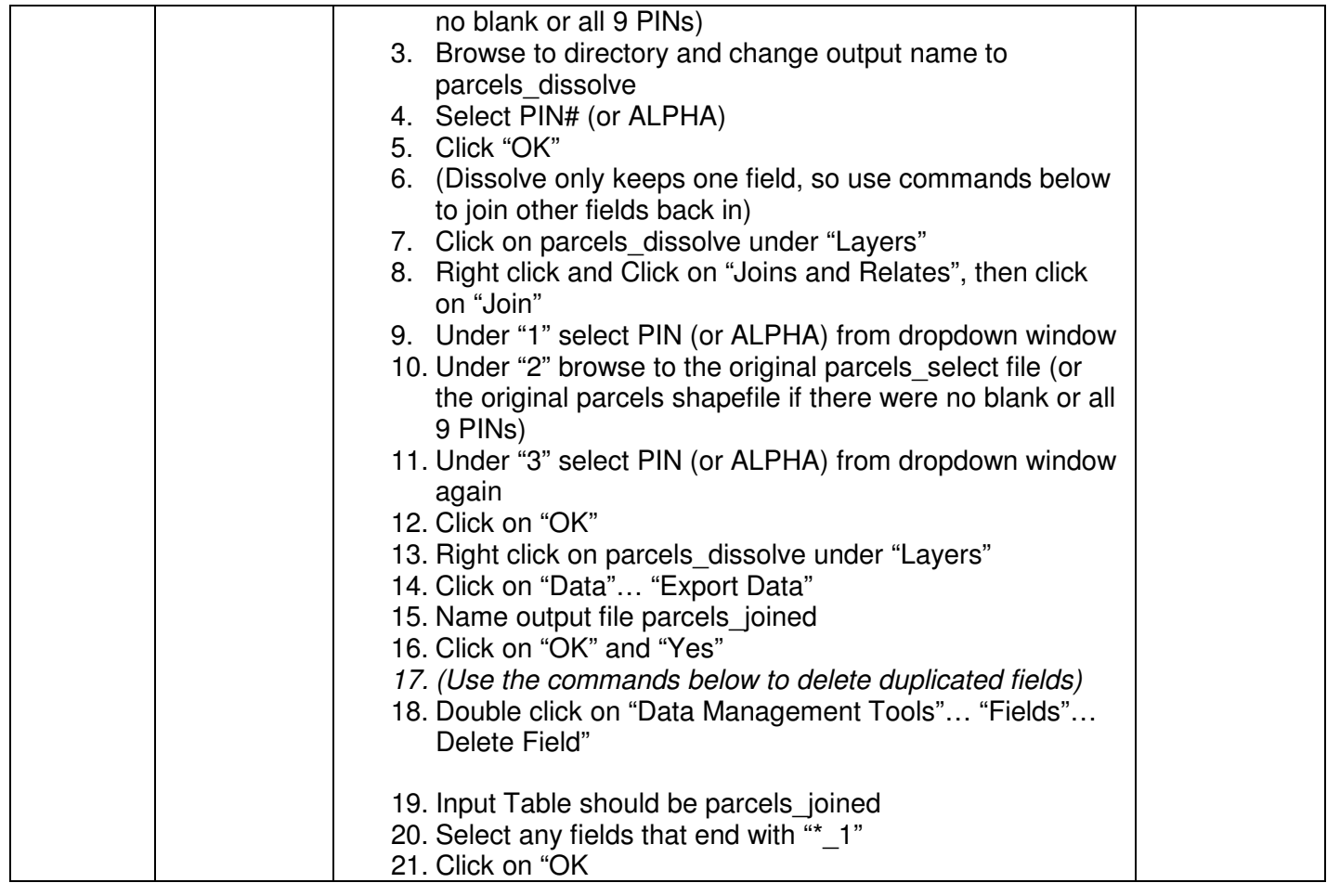

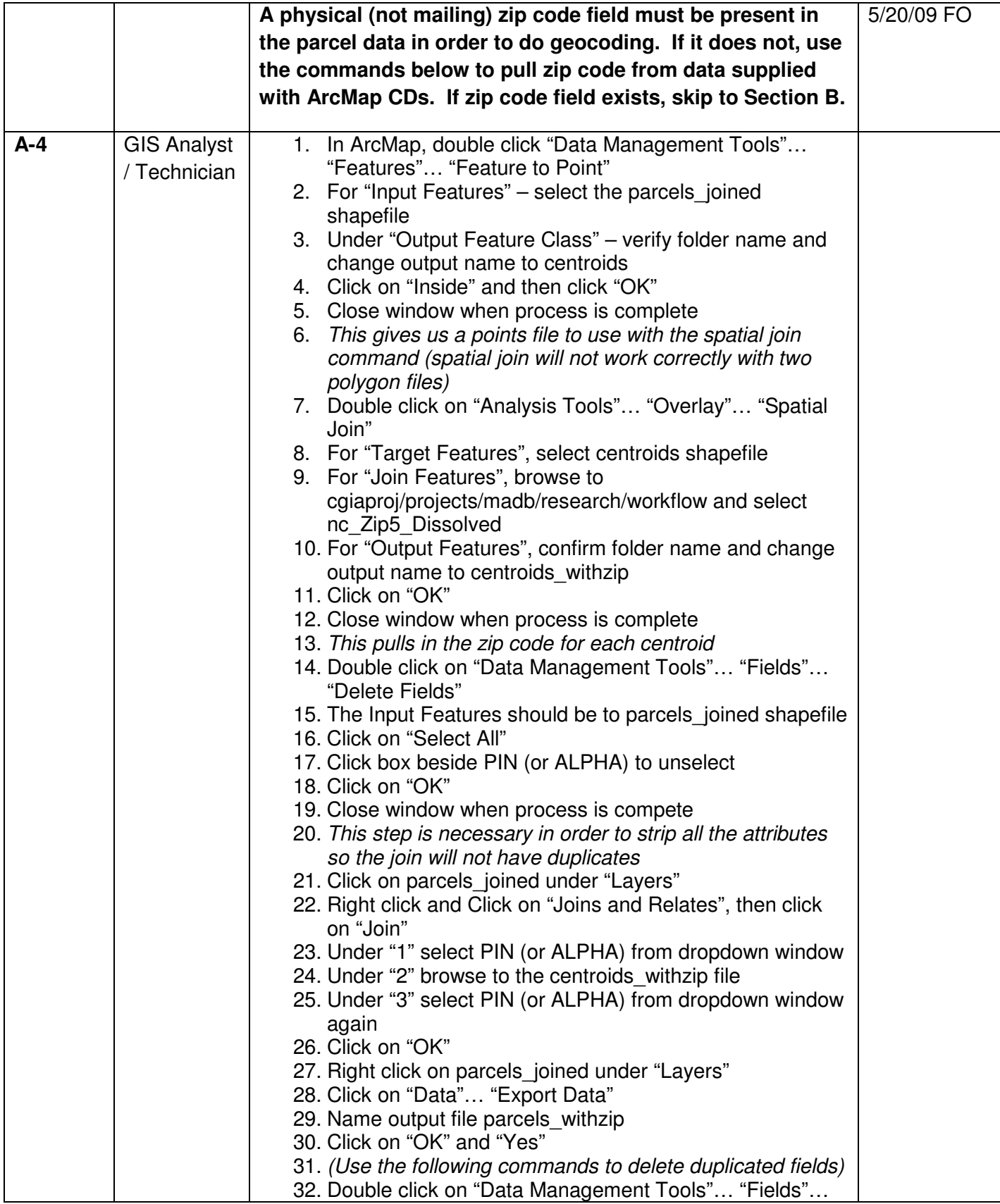

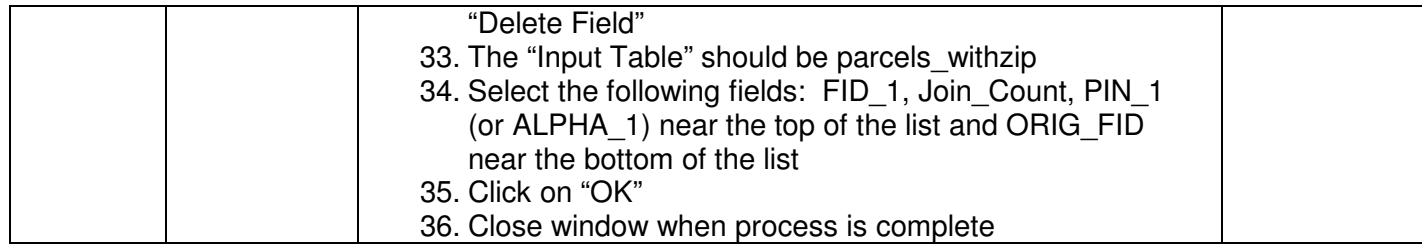

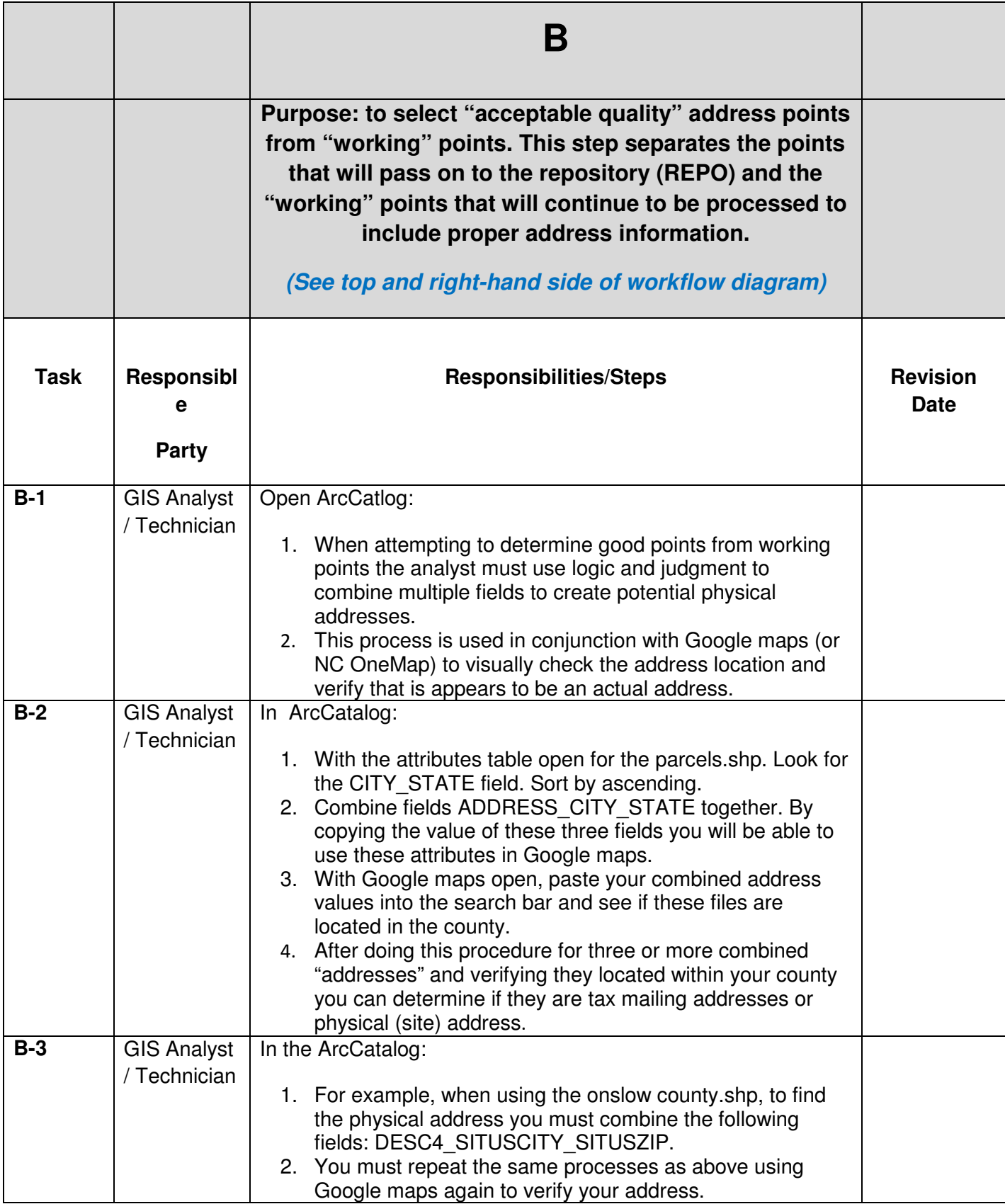

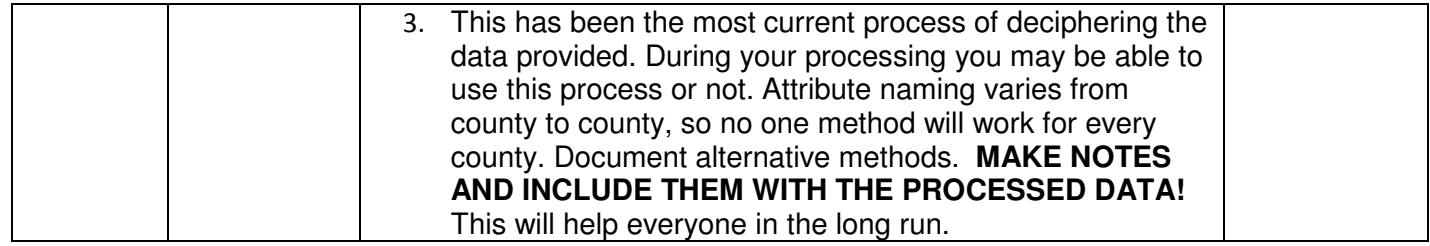

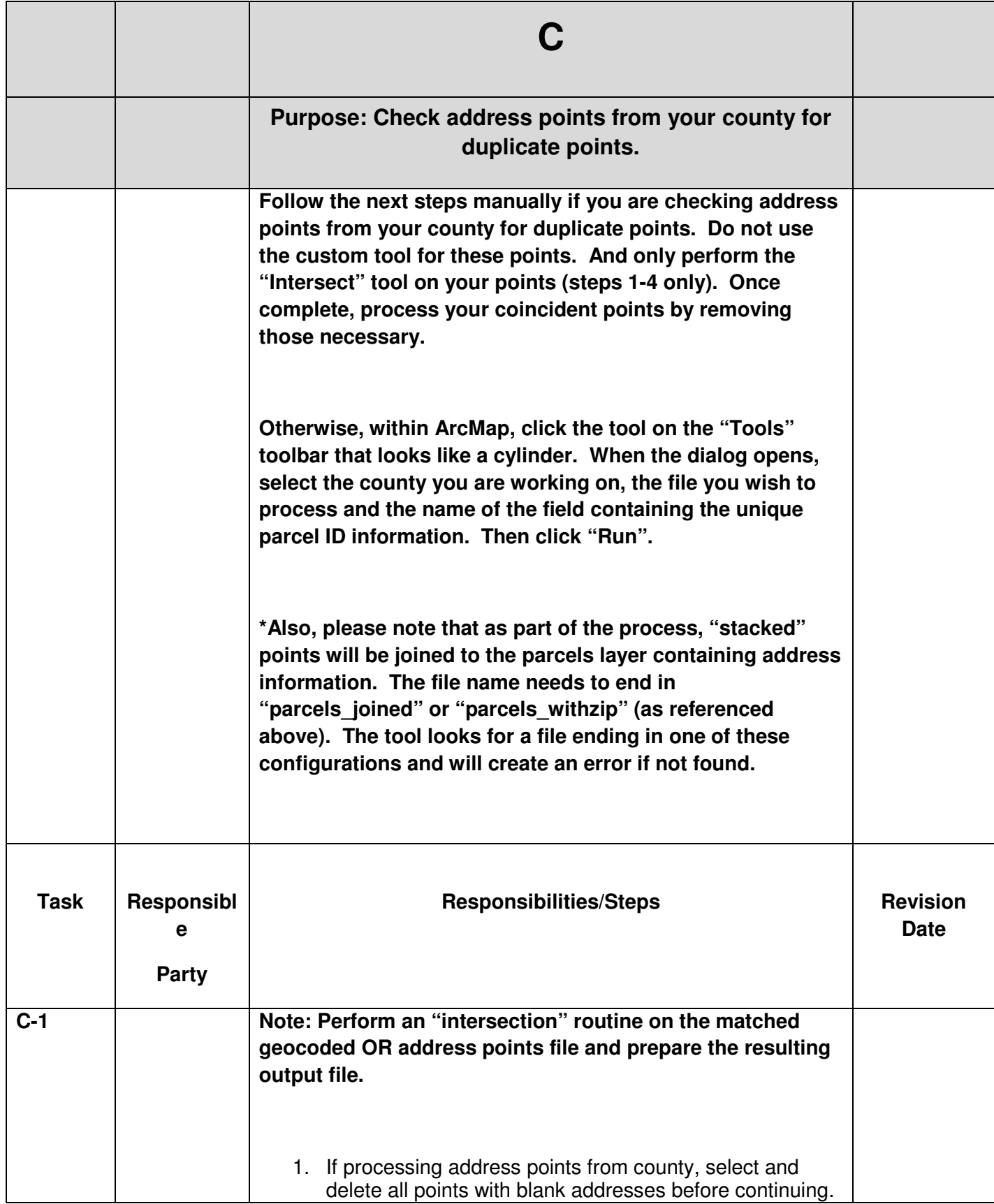

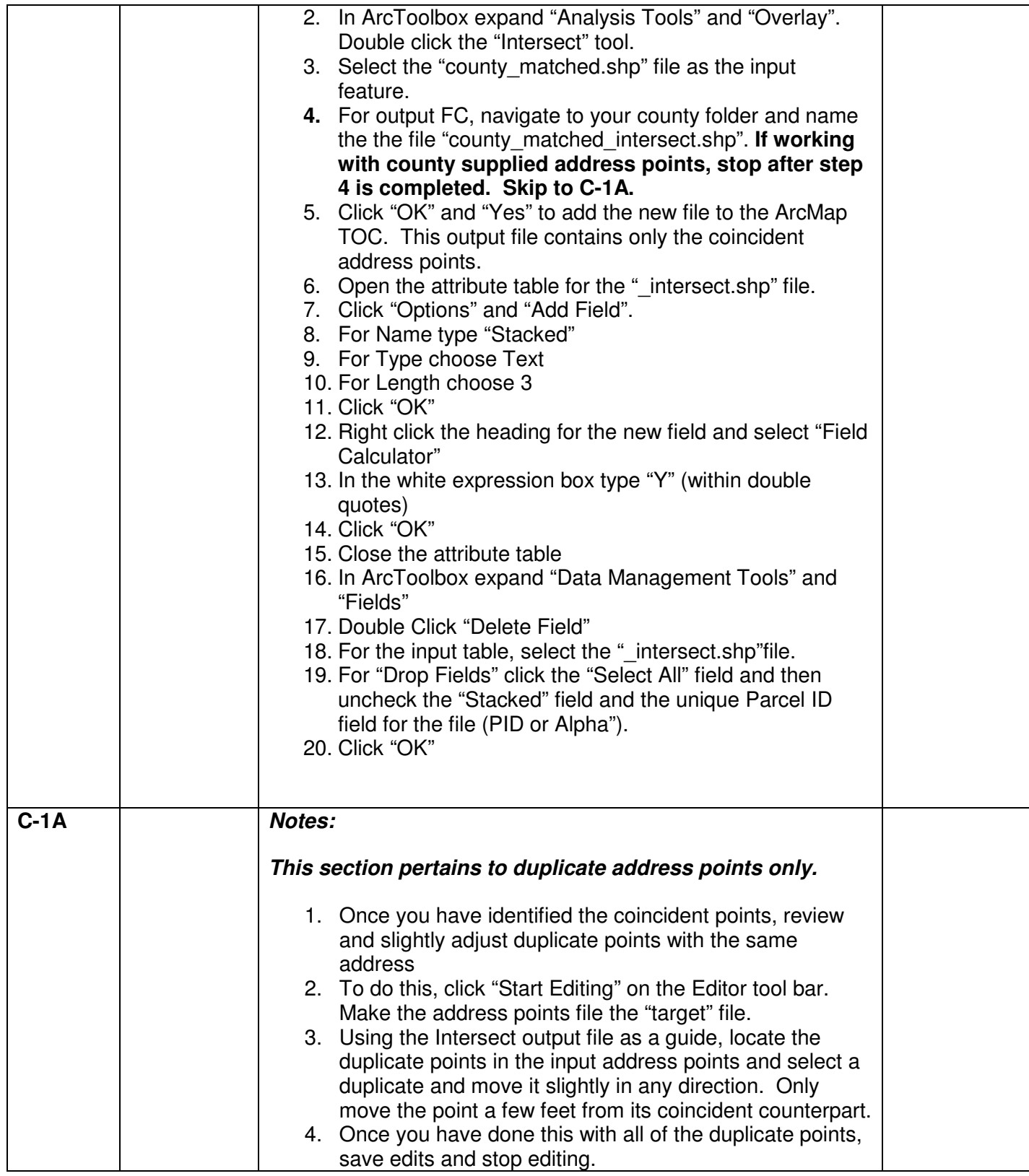

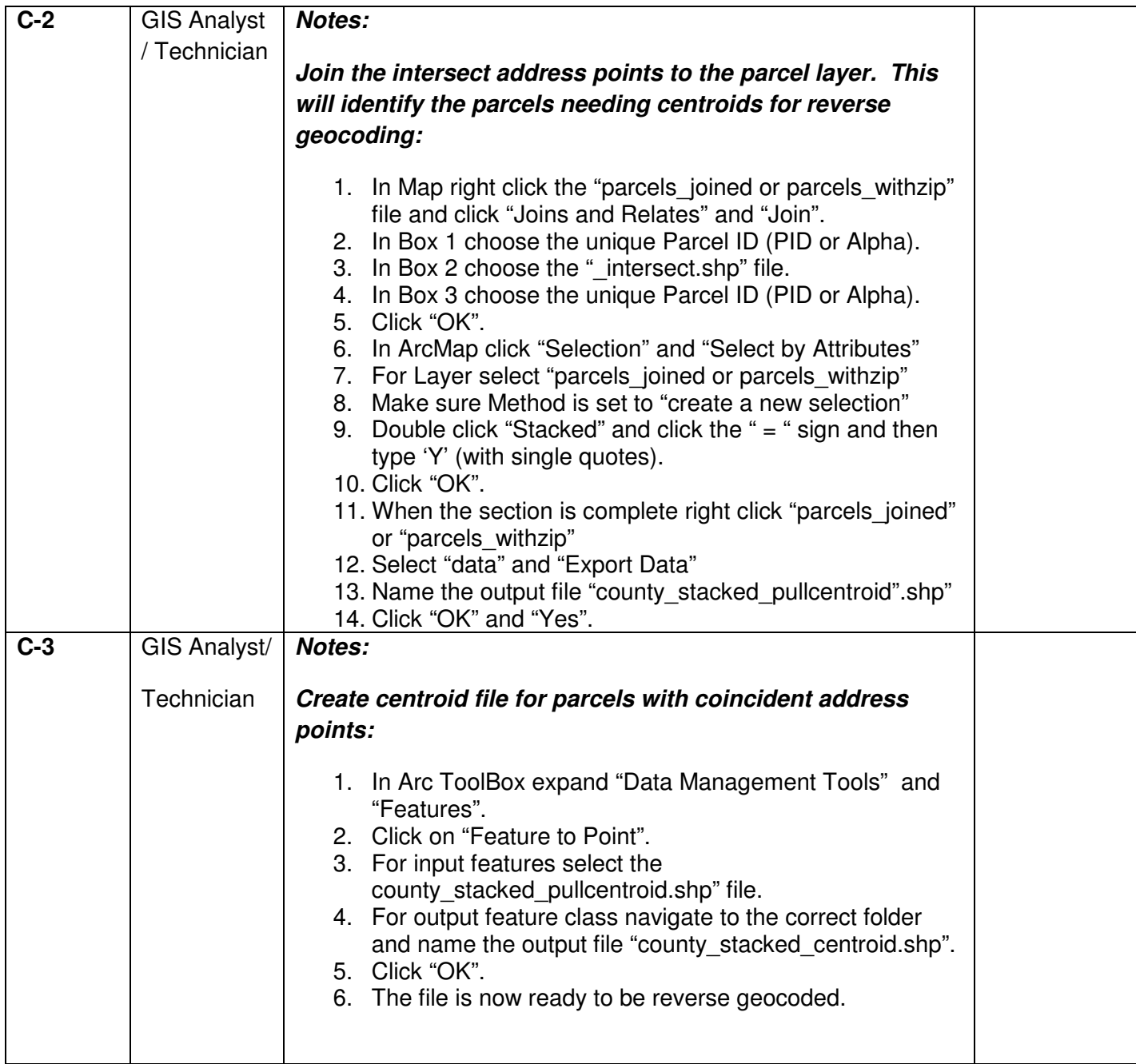

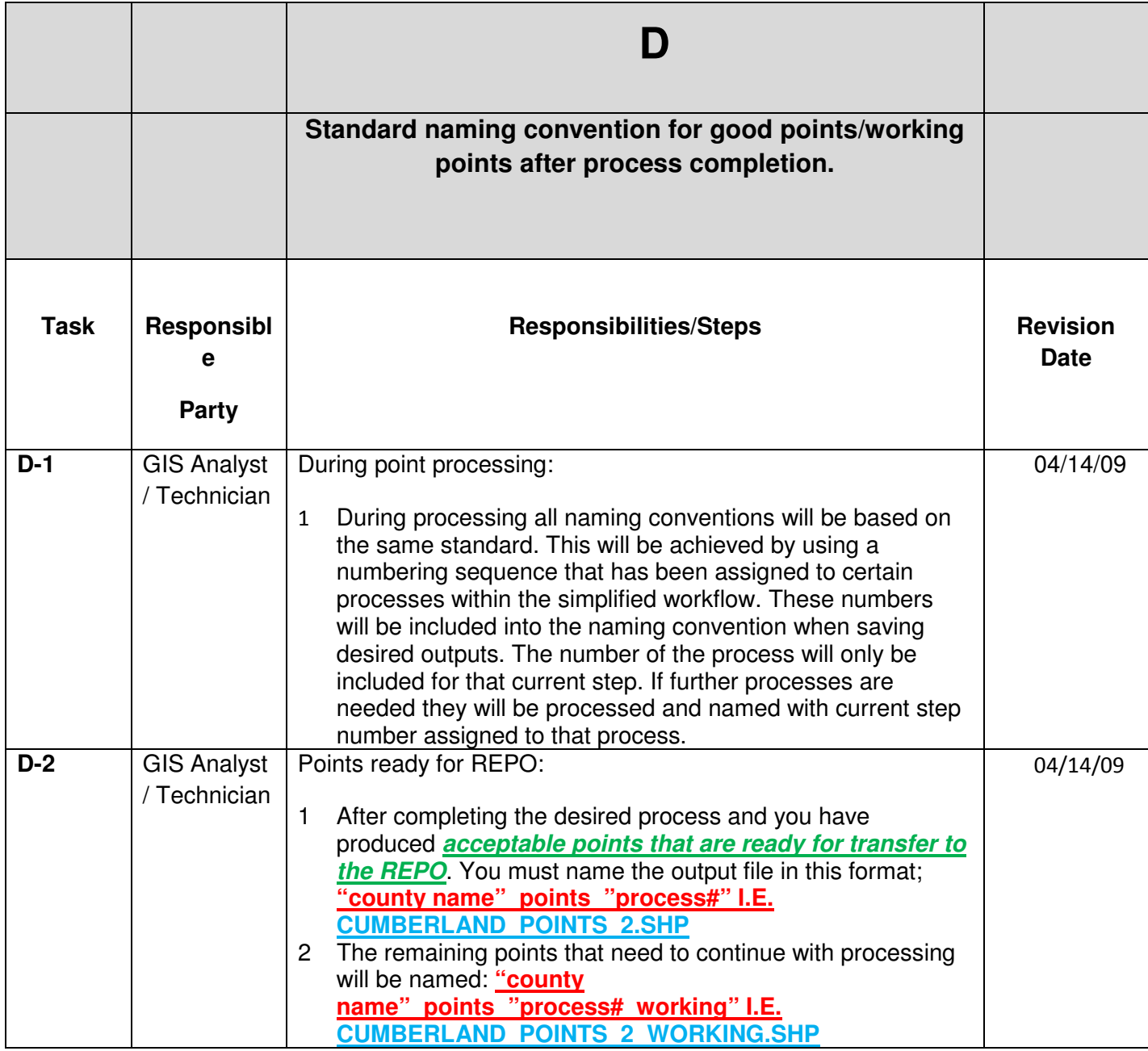

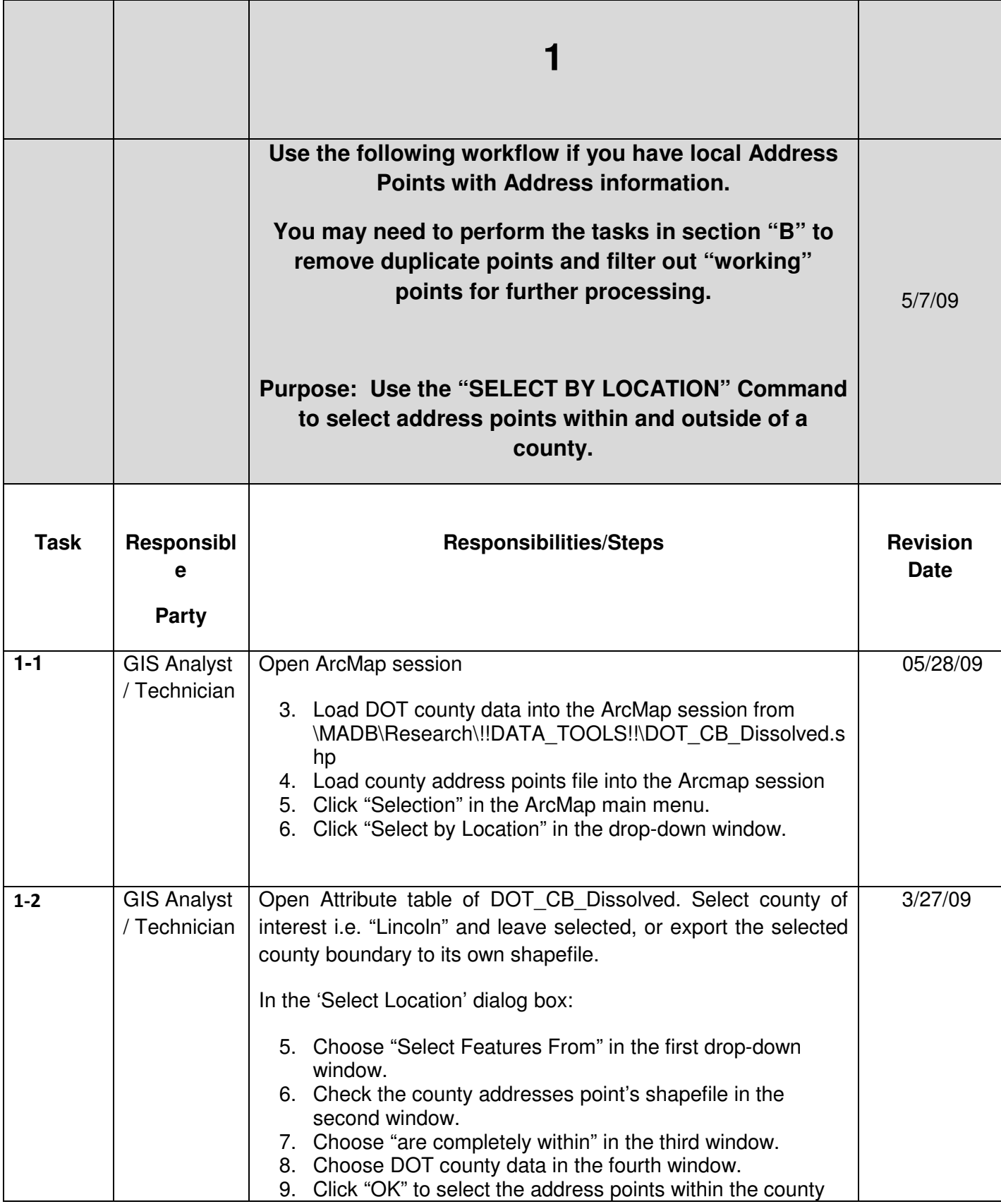

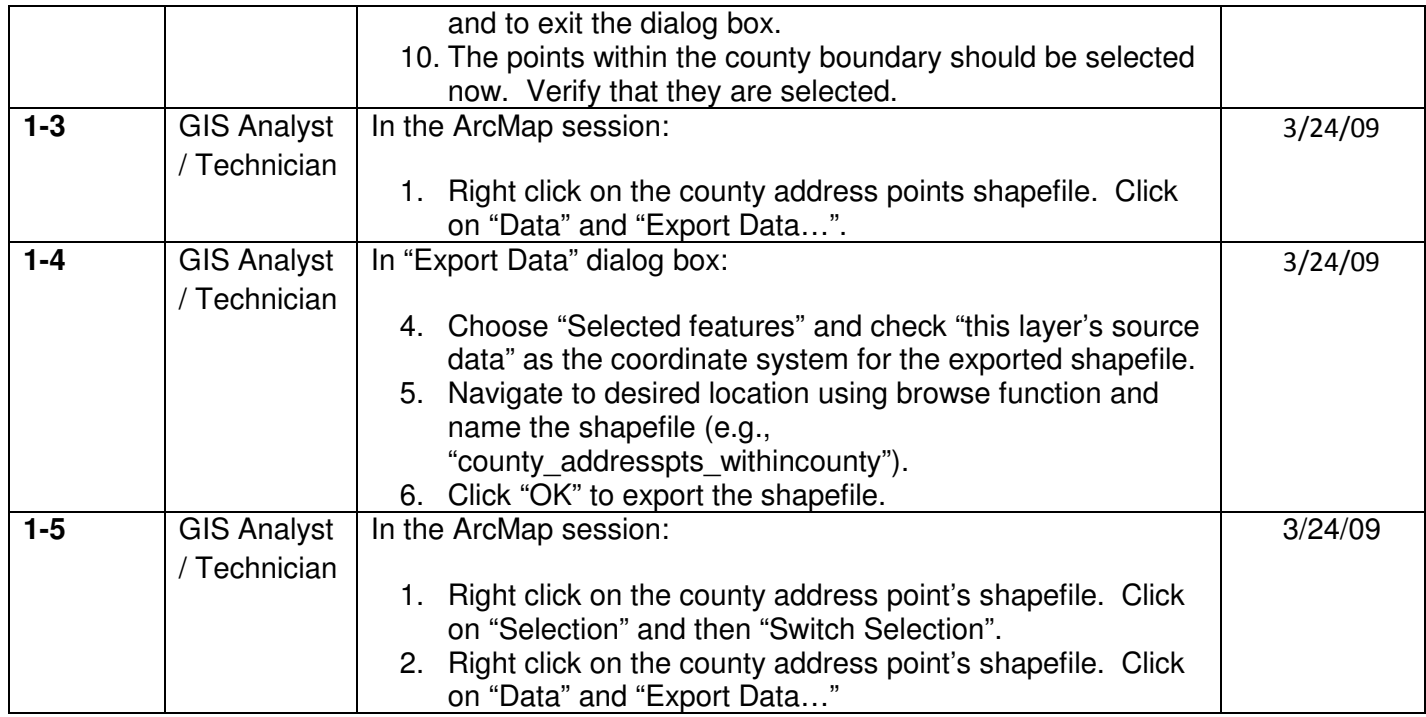

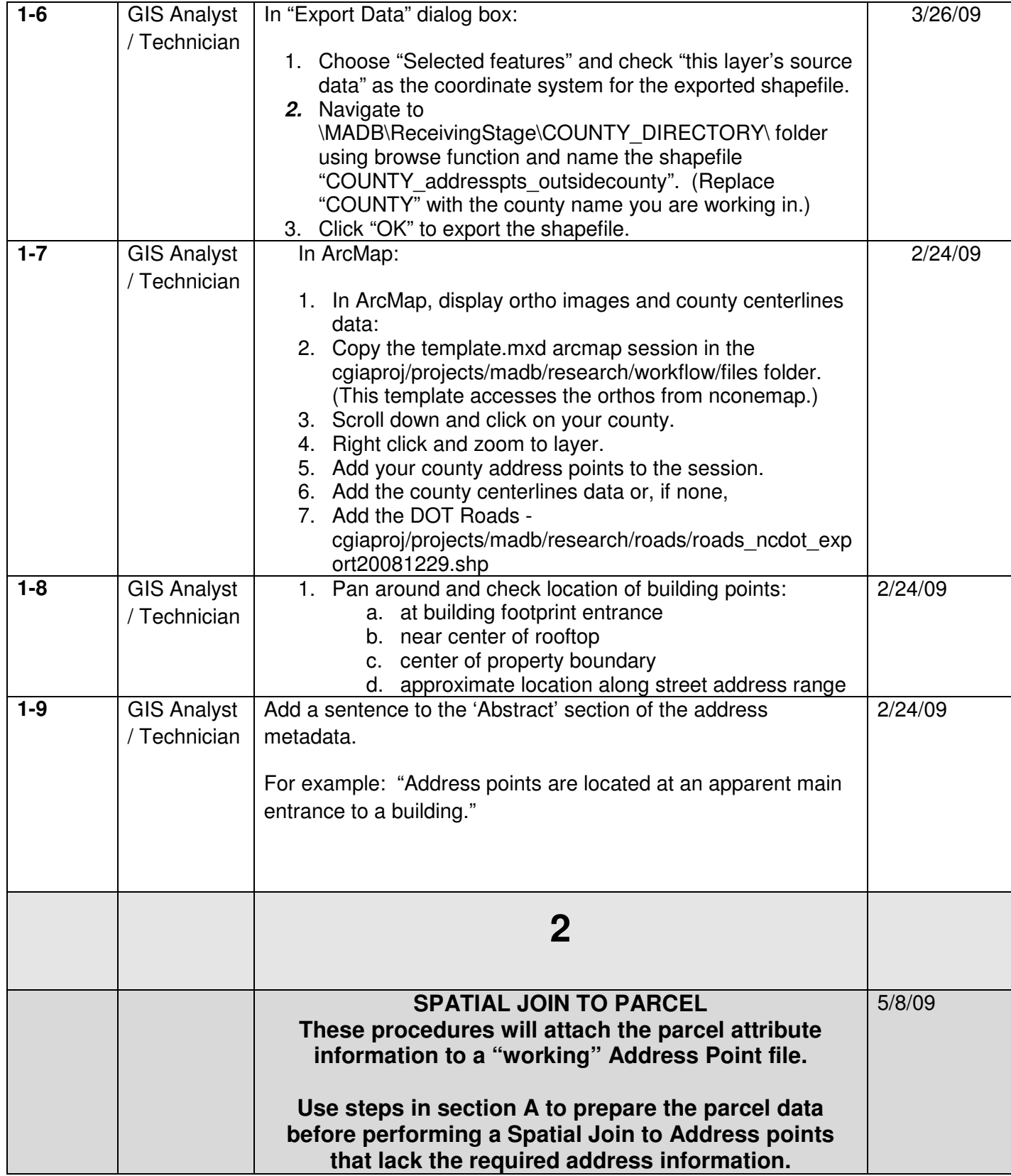

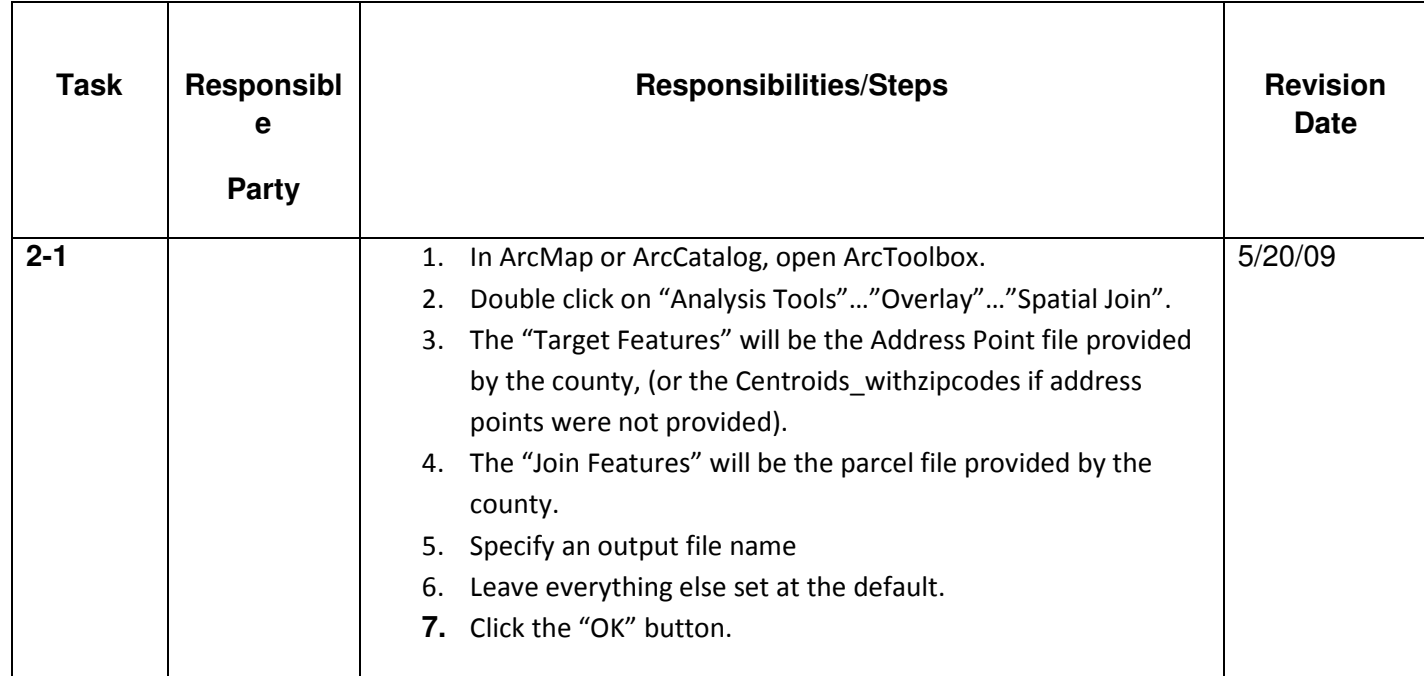

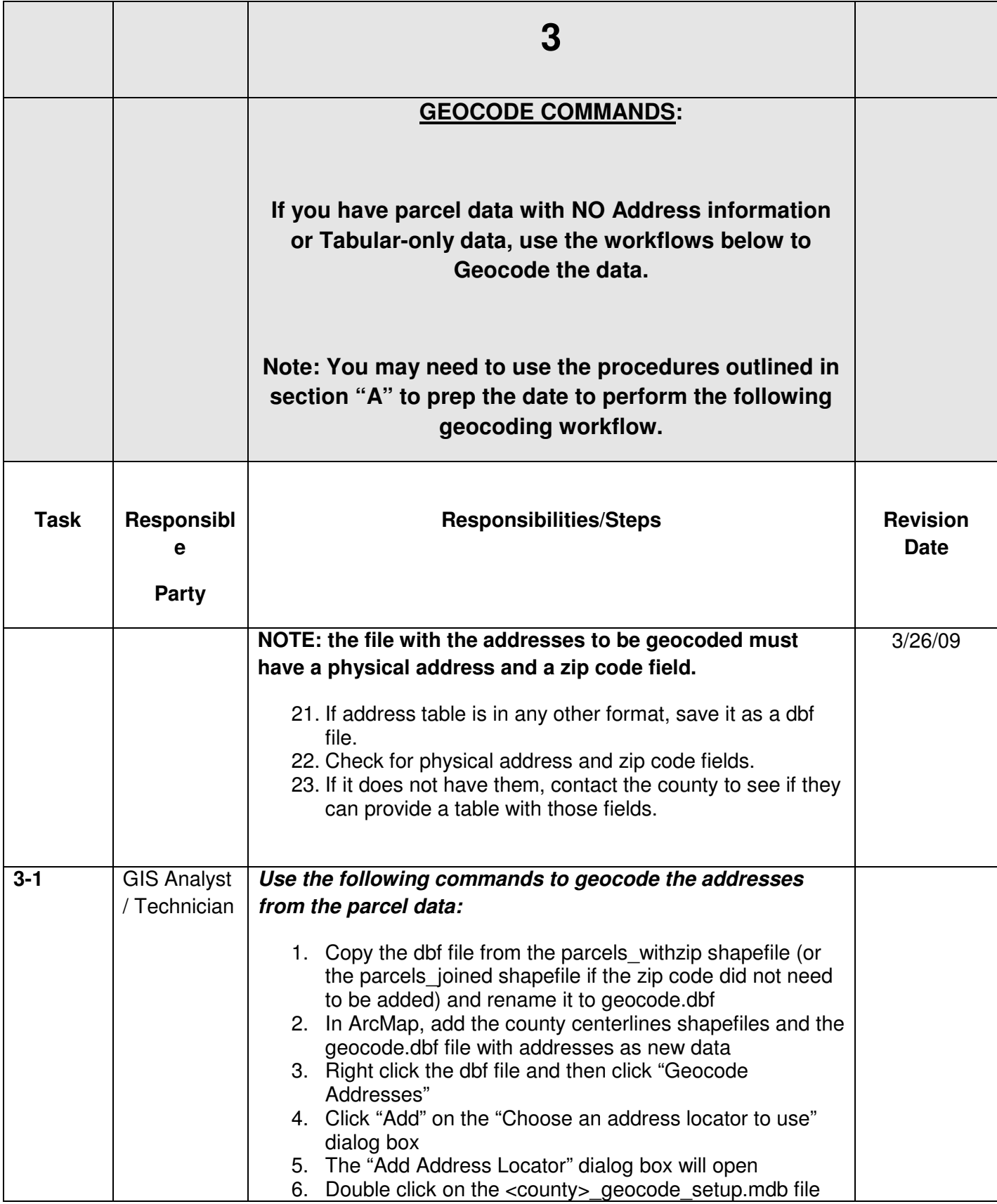

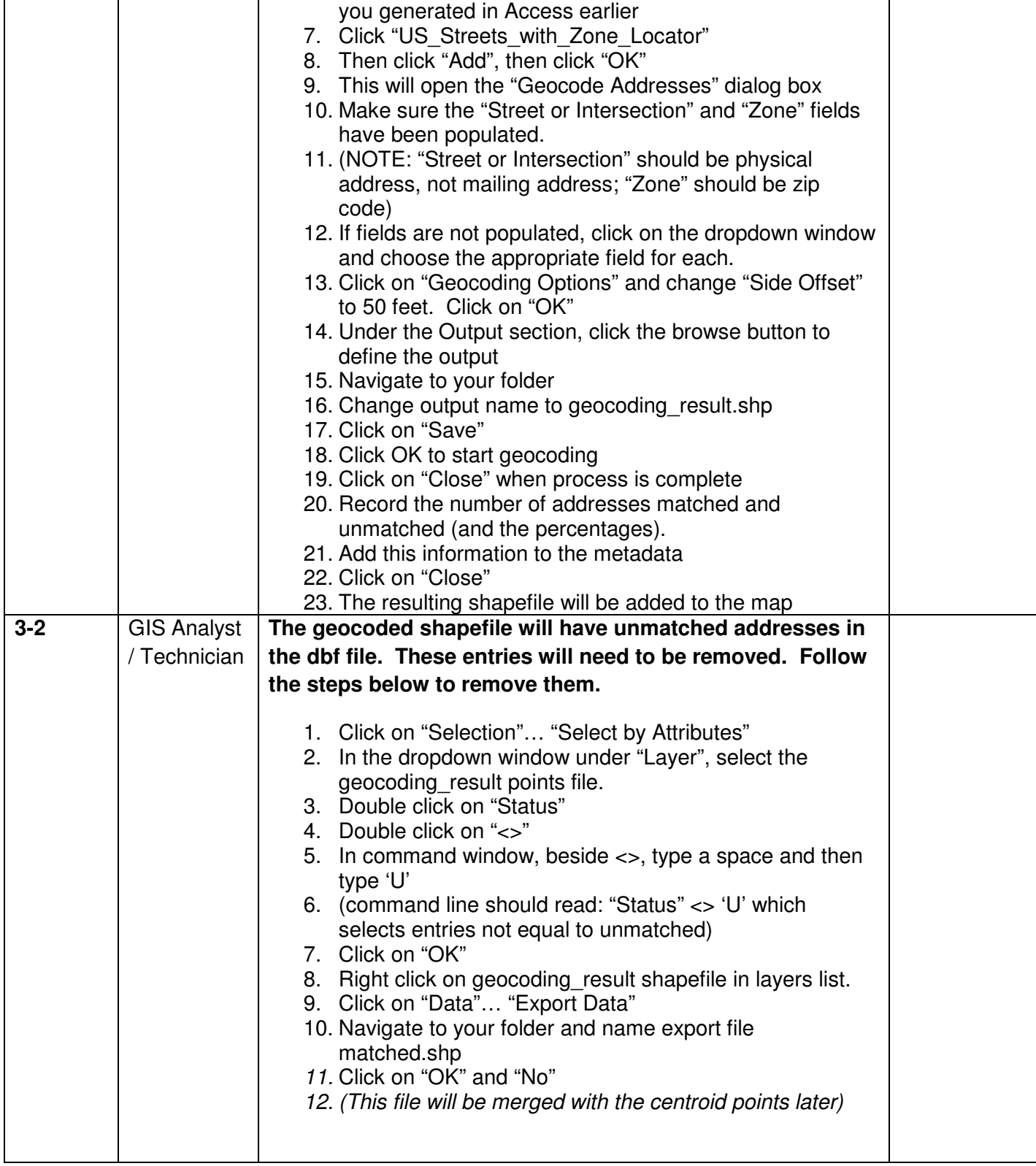

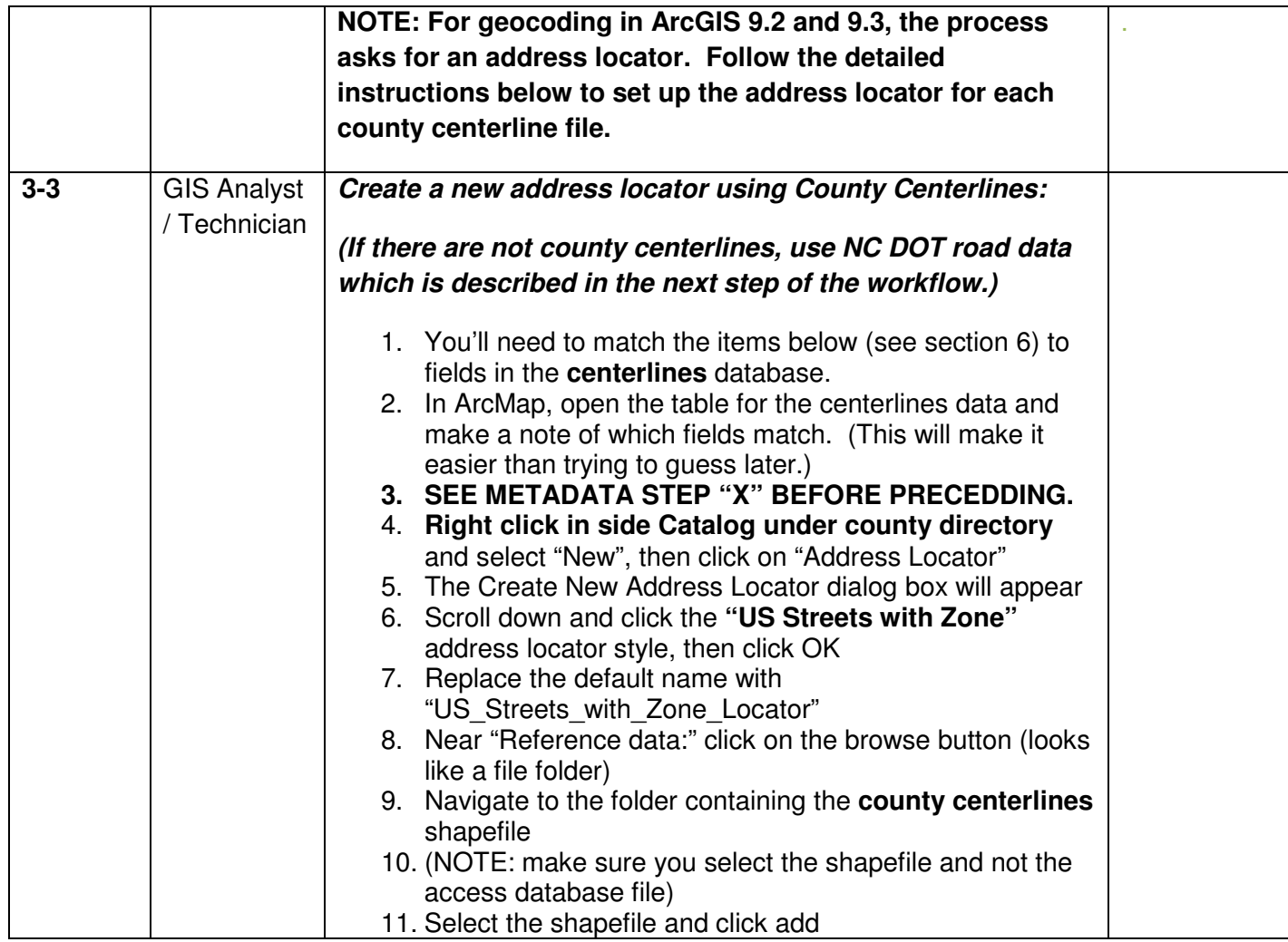

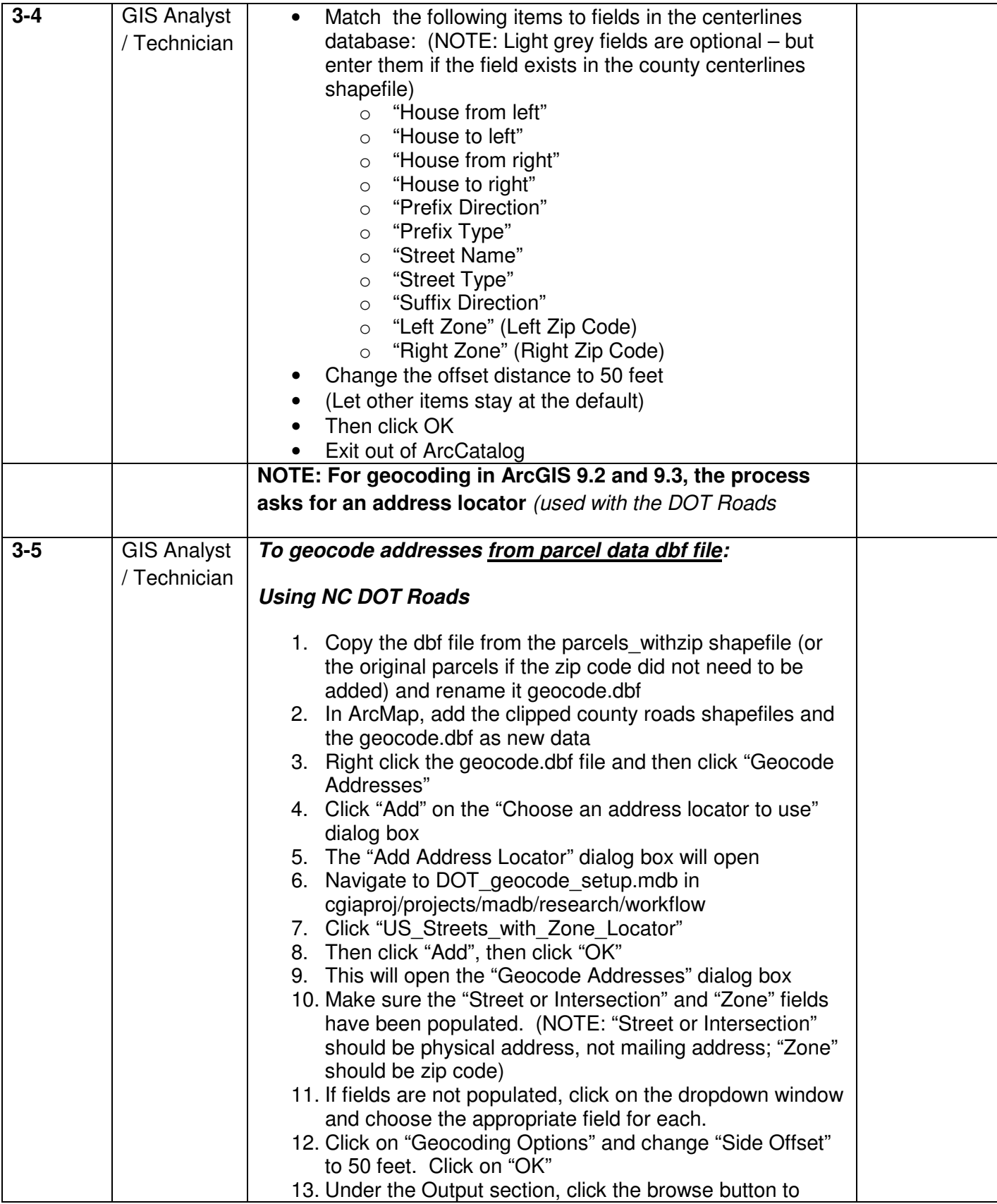

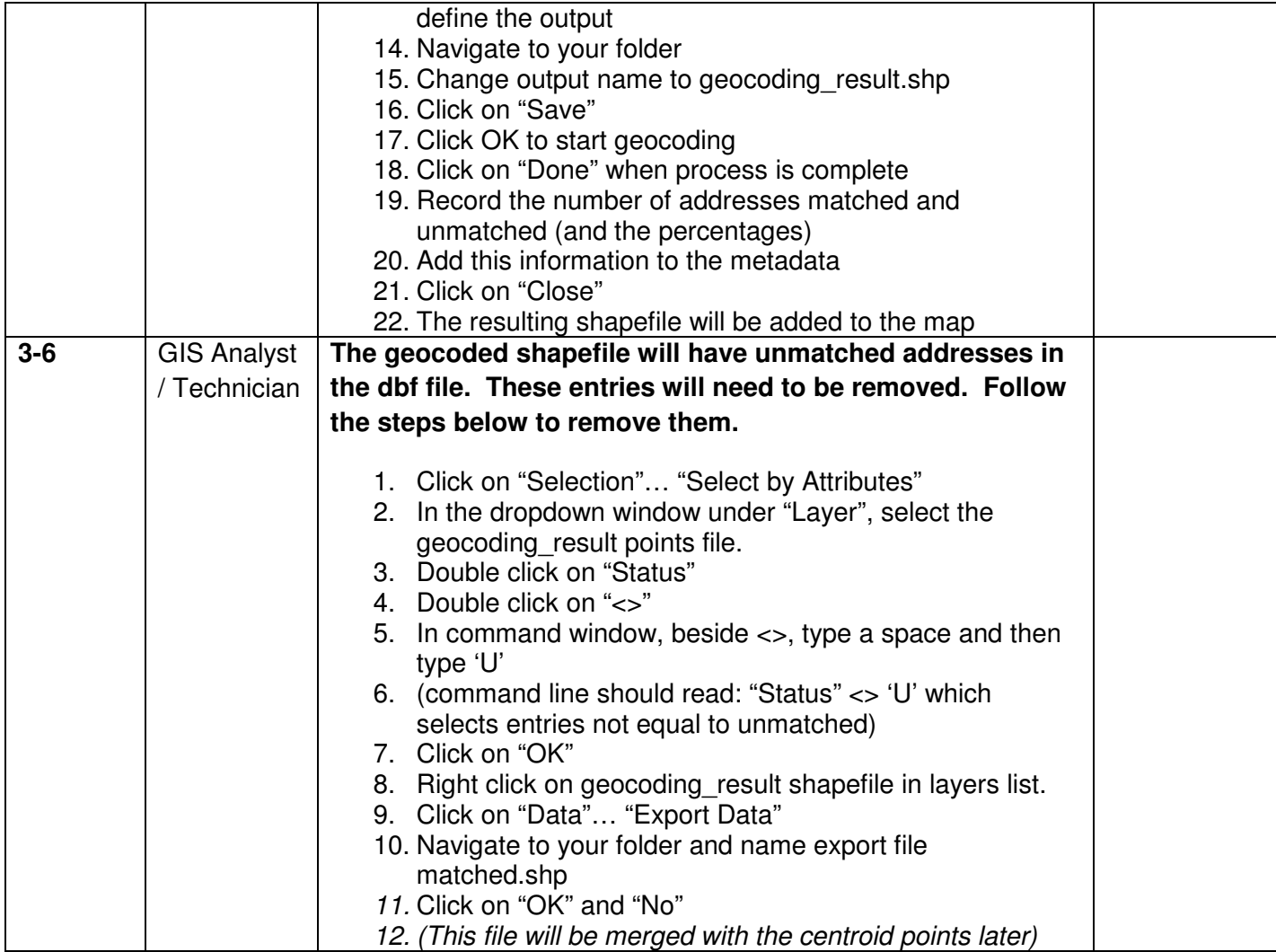

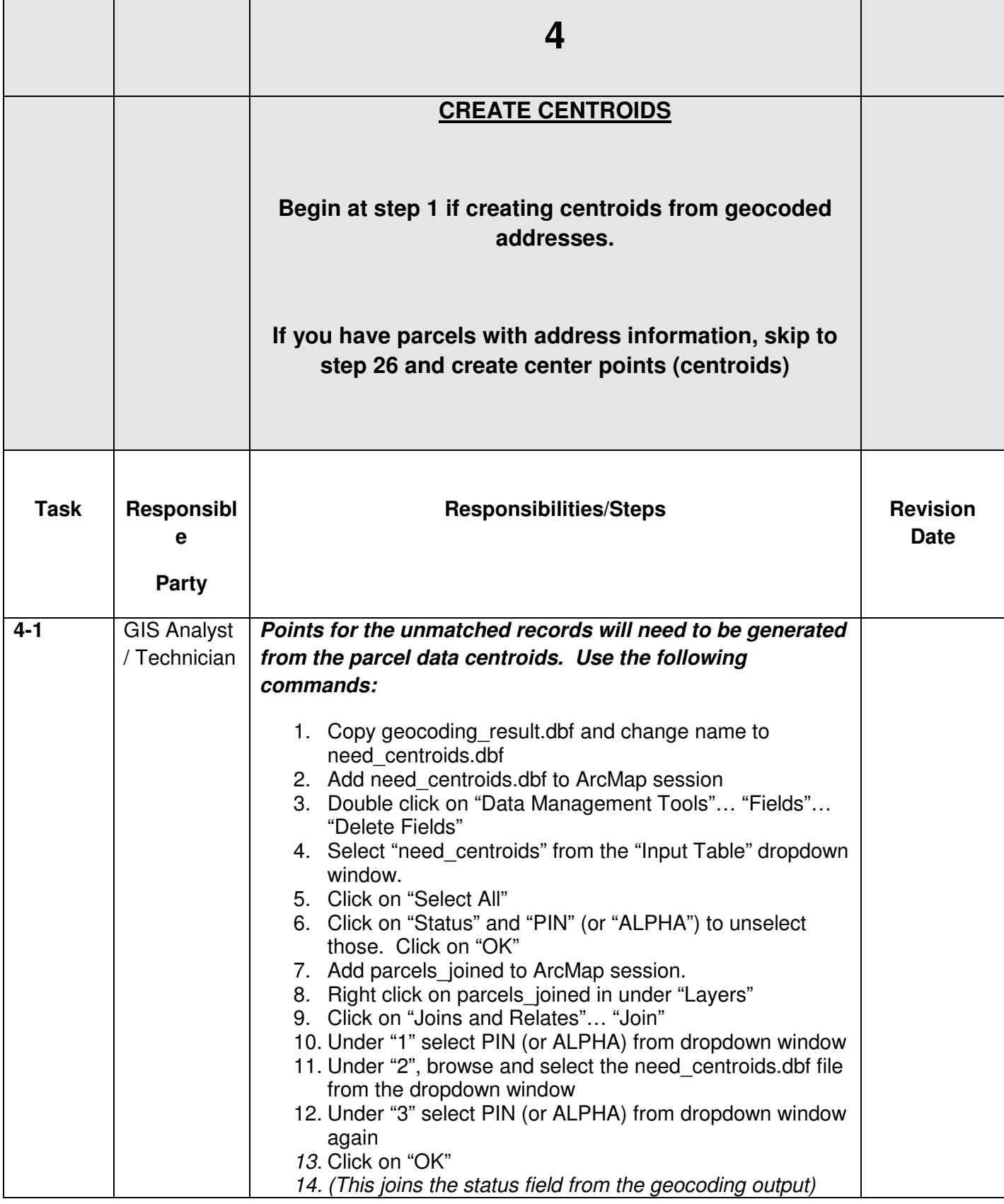

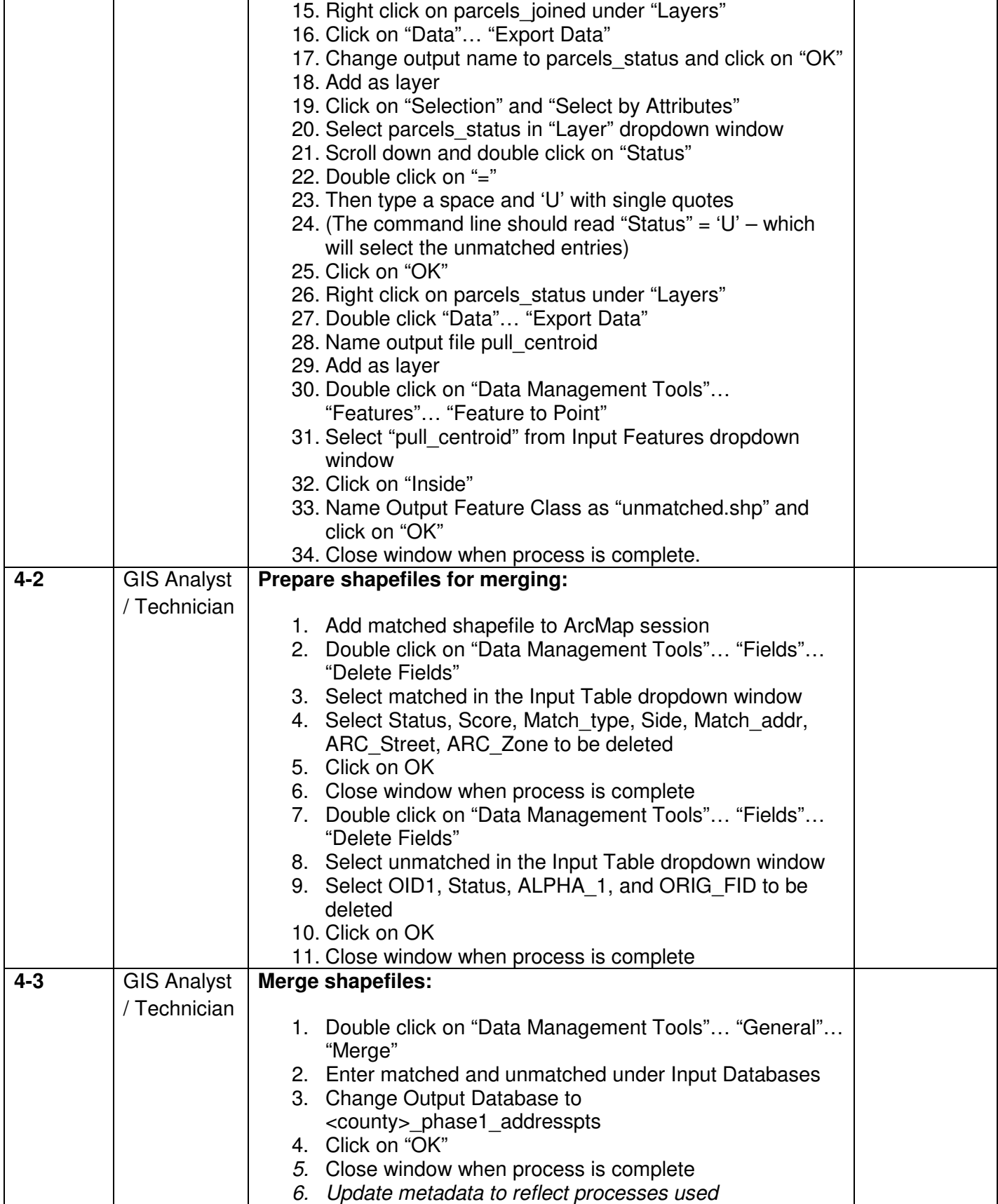

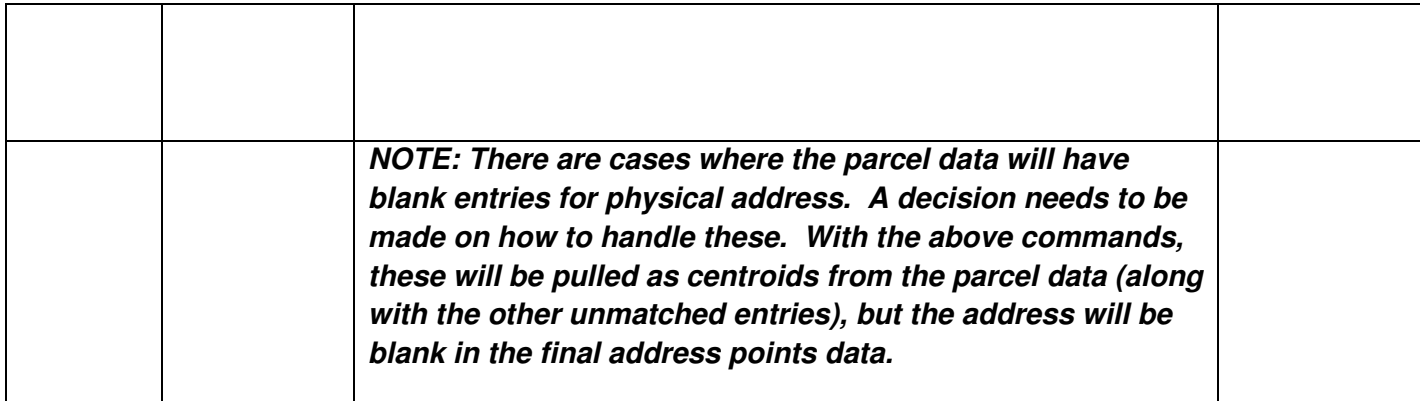

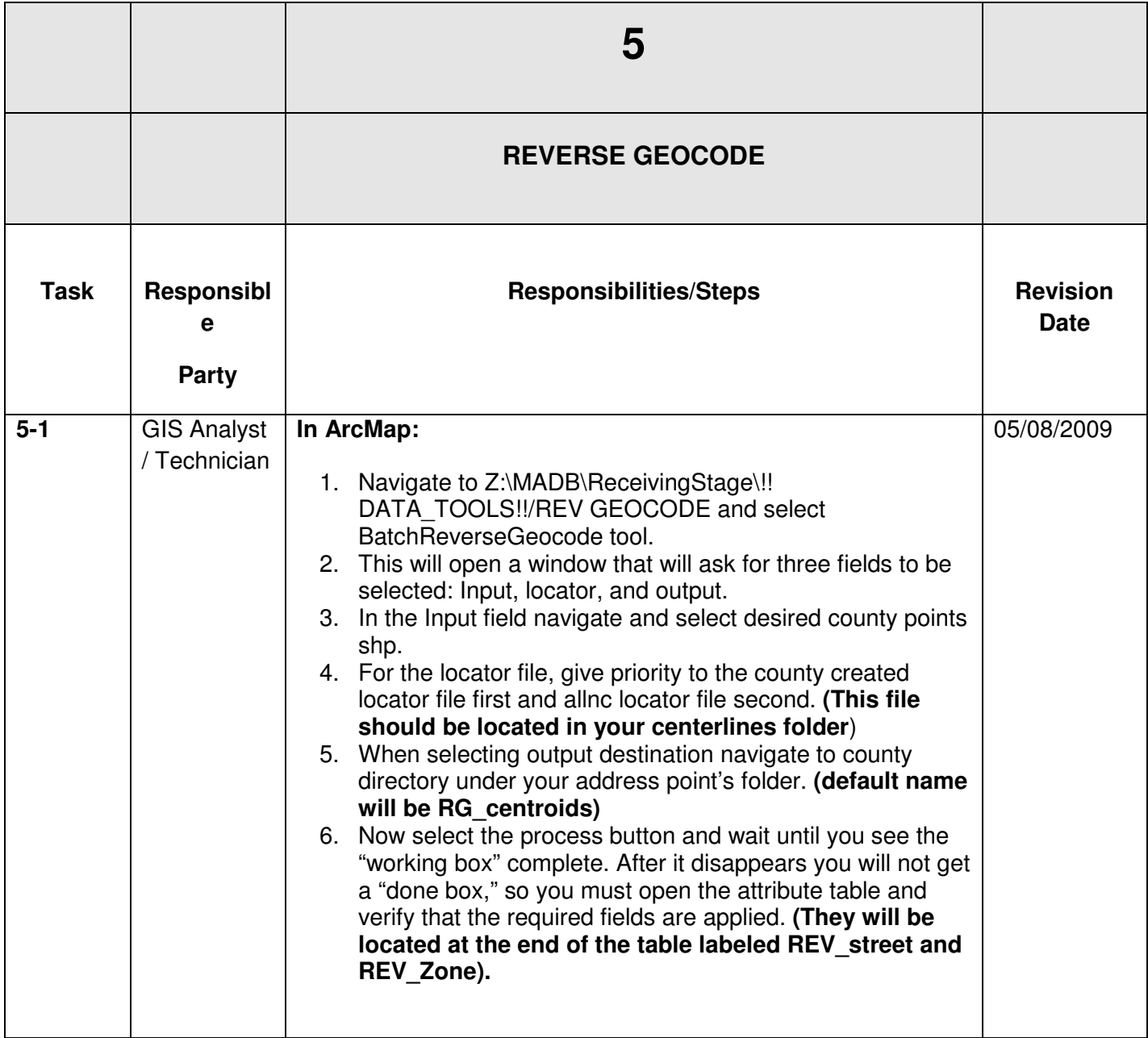

![](_page_45_Picture_122.jpeg)

![](_page_46_Picture_135.jpeg)

![](_page_47_Picture_135.jpeg)

![](_page_48_Picture_158.jpeg)

![](_page_49_Picture_121.jpeg)

![](_page_50_Picture_96.jpeg)

![](_page_51_Picture_69.jpeg)

![](_page_52_Picture_72.jpeg)

Appendix B: NC Master Address Dataset Processing Quality Matrix

![](_page_54_Picture_301.jpeg)

![](_page_55_Picture_314.jpeg)

![](_page_56_Picture_313.jpeg)

![](_page_56_Picture_314.jpeg)

![](_page_57_Picture_239.jpeg)